# **Successful Small Firm Practice Course**

**District of Columbia Bar October 2, 2021**

## **Confidentiality**

**Rule 1.6(j) applies to my communications with D.C. Bar Members**

**As the practice management advisor, I help lawyers with business issues.**

**[Course Supplement Website](https://www.dcbar.org/for-lawyers/practice-management-advisory-service/courses-and-trainings/successful-small-firm-practice/successful-small-firm-practice-course-supplement)**

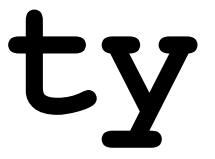

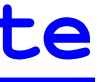

## **Why this Course is necessary.**

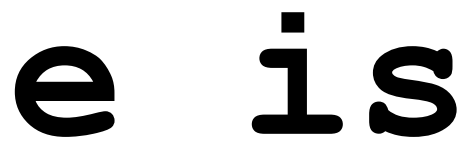

## **What is it that we do?**

### **We are licensed to solve the problems of others.**

**In a unique context . . .**

# **We are regulated [DC Rules of Professional Conduct](https://www.dcbar.org/for-lawyers/legal-ethics/rules-of-professional-conduct)**

### **Where does ODC spend its time?**

Chart V - Type of Practice

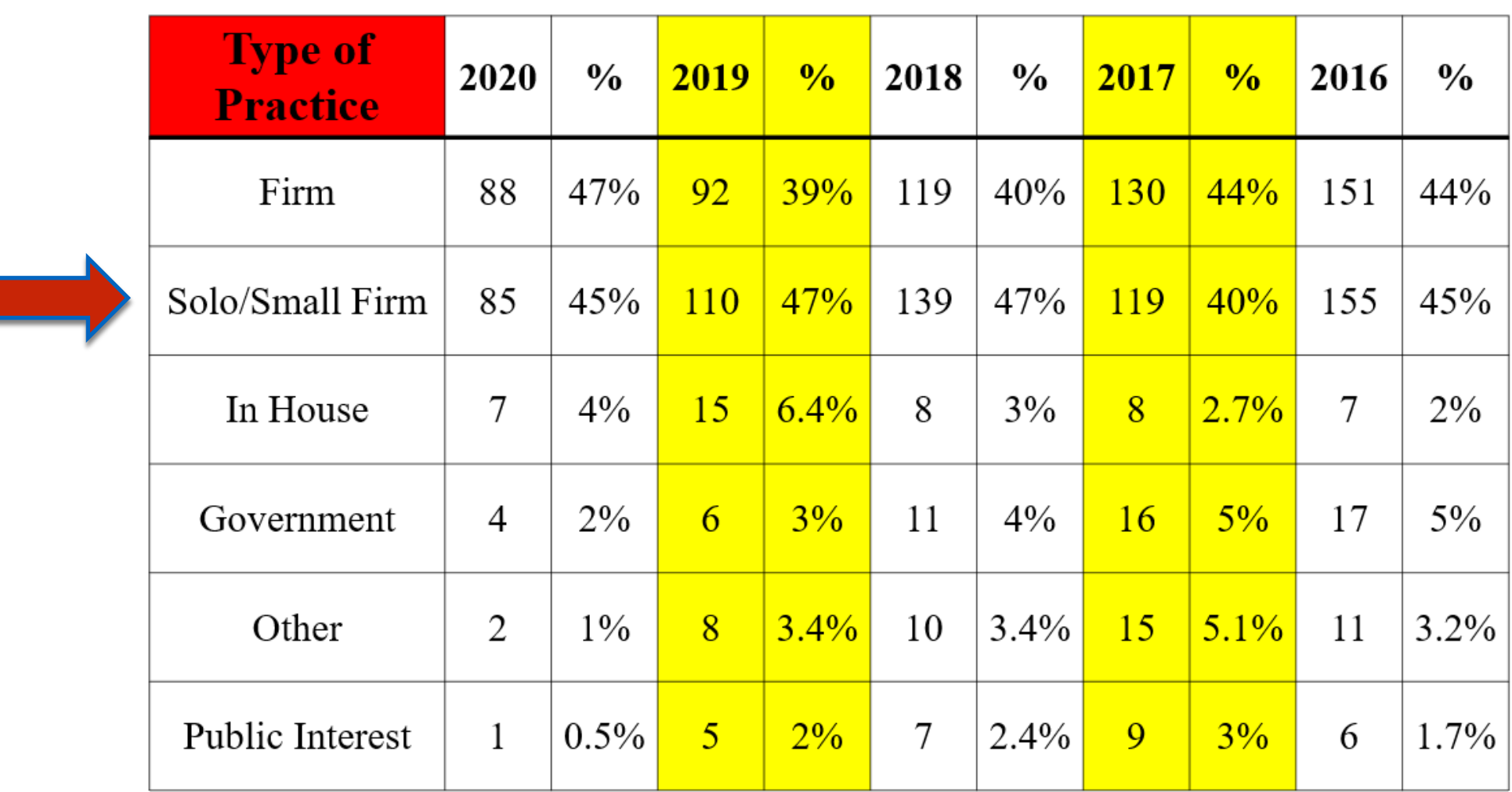

**Historically, 40% to nearly 50% of Disciplinary Counsel's investigations are of small firms.**

## **We do this for money**

### **The elusive profit**

### *[The 1958 Lawyer and his 1938 Dollar](https://www.dcbar.org/getmedia/5ff404e1-f7fd-437a-9b67-c93a4782db08/ABA-The-1958-lawyer_and_his_1938dollar)*

**We were not always tied to the billable hour**

## [The 100 best paying jobs in 2020](https://www.clickondetroit.com/money/2020/01/09/25-best-jobs-to-have-in-2020-and-how-much-they-pay/)

## #38 Lawyer Median salary: \$122,960 Stress level: High

### **[DC is the wealthiest "state" by median income](https://www.investopedia.com/median-income-by-state-5070640)  with the highest poverty rate as well**

Special Consideration: The District of Columbia

- Median household Income: \$92,266  $(2019)^{[18]}$
- Population: 0.71 million (2020)<sup>[19]</sup>
- Unemployment rate:  $8.1\%$  (2021)<sup>[20]</sup>
- Poverty rate:  $13.5\%$  (2019)<sup>[21]</sup>

The District of Columbia is not a state, of course, but the U.S. Census Bureau includes it among the 50 states when listing median income. Its inclusion makes sense, given the fact that the District's median income is higher than any state. [18] As is likely unsurprising, the federal government is the largest employer in the nation's capital.<sup>[22]</sup>

Additionally, Washington, D.C., is the only location that beats New Jersey in terms of both population density and median house value. [23] [24] Despite its high income and small population, D.C. also has the highest poverty rate of any of the richest states, with nearly a fourth of all children living below the poverty line. [18]  $[19] [21] [25]$ 

## Seven years ago

### The 10 Best-Paying Jobs of 2014

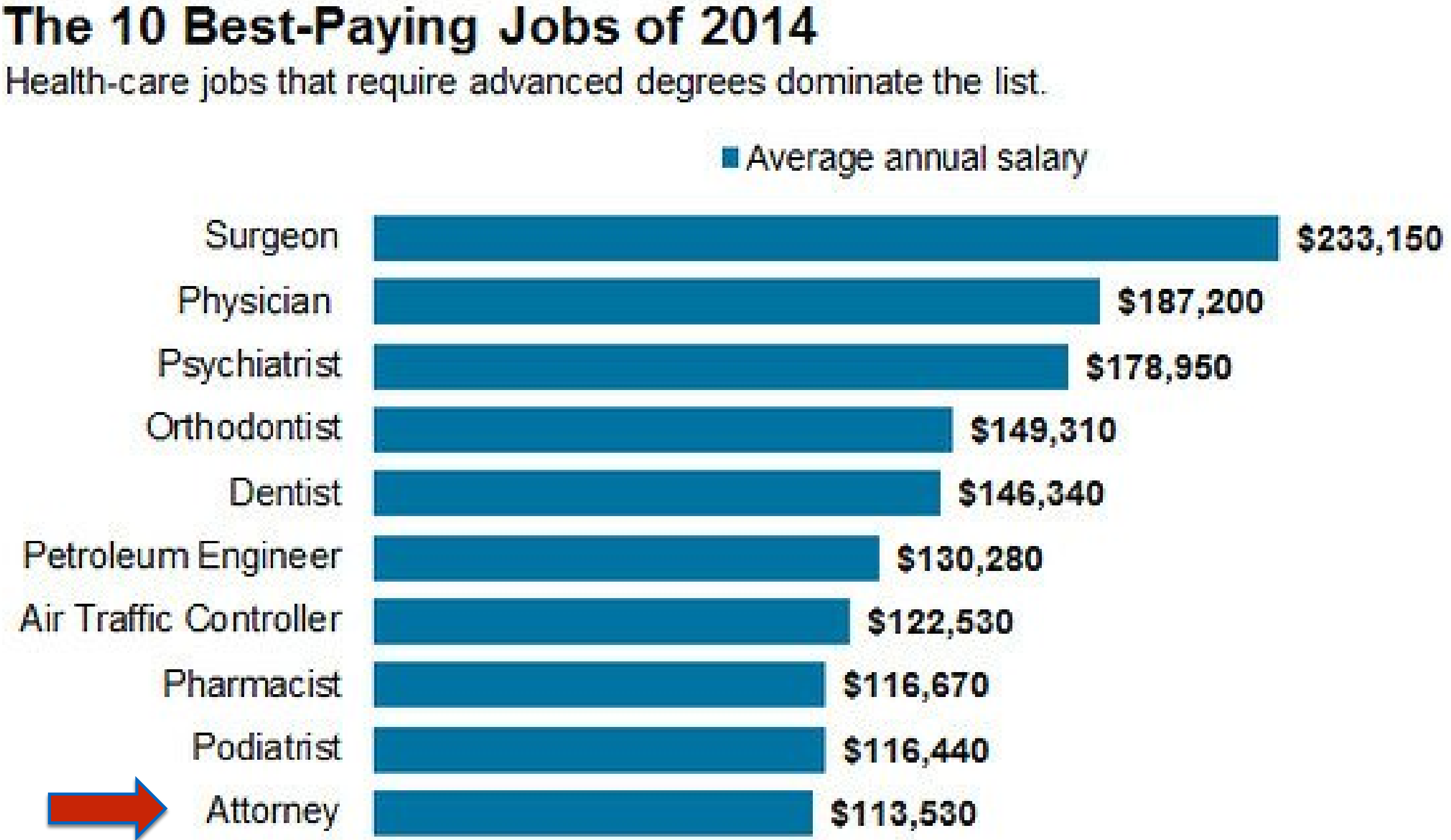

Source: CareerCast | WSJ.com

## **And the public has an attitude about us**

Please tell me how you would rate the honesty and ethical standards of people in these different fields -- very high, high, average, low or very low? How about -- [RANDOM ORDER]?

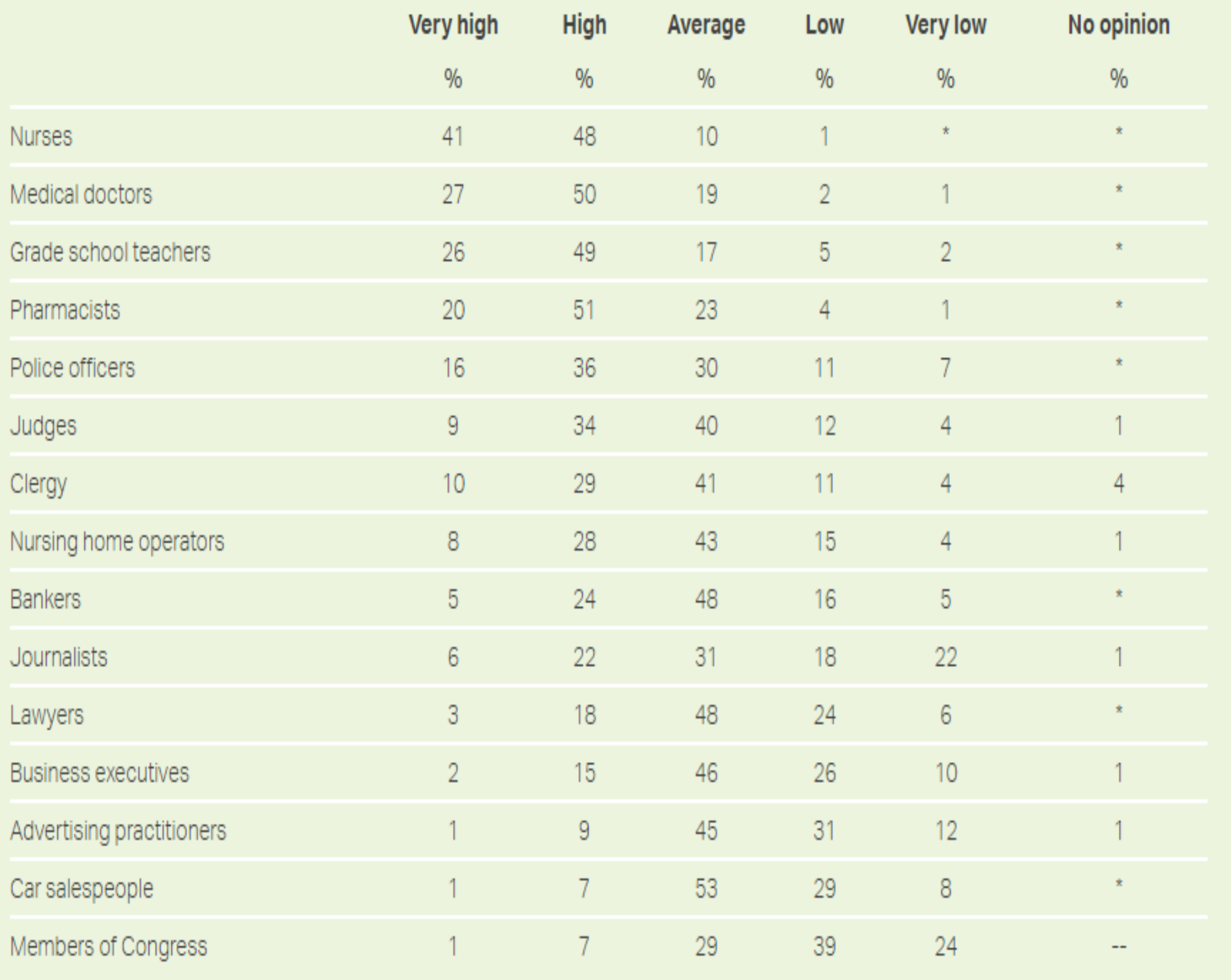

GALLUP, DEC. 1-17, 2020

Bottom quarter on honesty

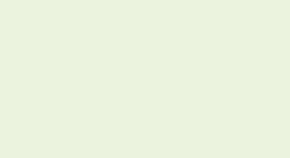

### **Trend in Perceived Contribution**

% saying each group contributes "a lot" to society's well-being

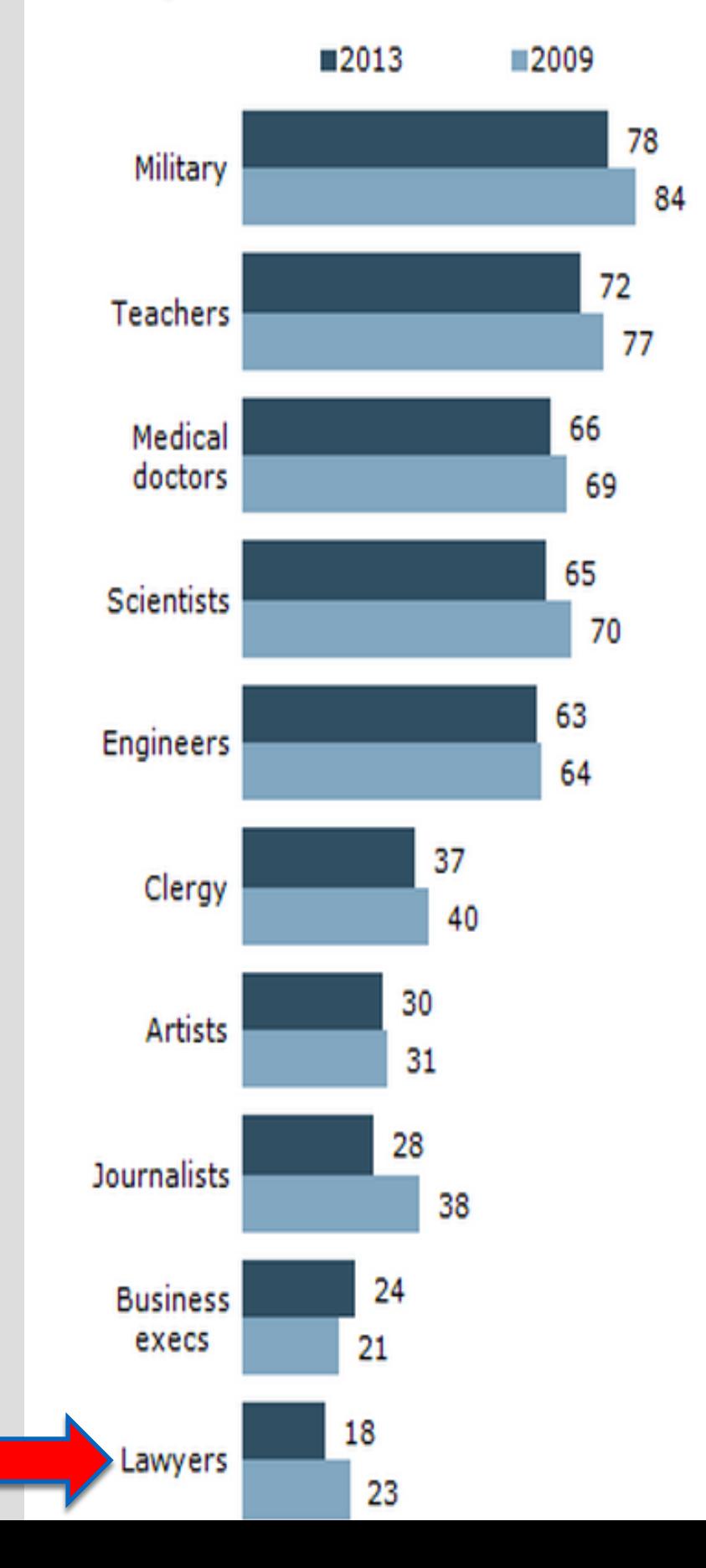

# **Where we rank higher**

**Lawyers are generally in the top ten percent for suicide and depression**

**Lawyers frequently struggle with [alcohol abuse, depression & anxiety.](http://www.hazeldenbettyford.org/about-us/news-media/press-release/2016-aba-hazelden-release-first-study-attorney-substance-use)**

## **The goal of this Course**

**To create a law firm where you are:**

**solving problems you love to solve;**

**remaining always ethical; and,**

**making a profit without burnout.**

# **Selecting the problems to solve**

**Where is your [passion](http://www.oxforddictionaries.com/us/definition/american_english/passion) and [competence?](https://www.dcbar.org/For-Lawyers/Legal-Ethics/Rules-of-Professional-Conduct/Client-Lawyer-Relationship/Competence)**

## **How to choose the problems you will solve**

- **What do I know how to do?**
- **In what am I most expert?**
- **Where is my best market?**
- **Who is the lawyer within?**

**Play to your strengths <https://www.gallupstrengthscenter.com/> <http://www.viacharacter.org/www/> <https://www.authentichappiness.sas.upenn.edu/>**

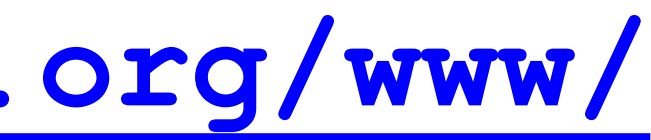

# **The internal determines the external**

# **Focusing narrowly on what you love**

**Makes it easier to establish expertise**

**Makes it easier to know your ideal client**

**Makes it easier to know your value to your ideal client**

## **The path to a successful firm starts with:**

**A concept map**

**and**

**a business plan**

# **The concept map A visual thinking tool to -**

**Analyze Organize Understand Remember**

# **It's power is in its simplicity**

### **It works like your brain works.**

# **Use it for -**

**Note taking Brainstorming Problem solving Studying Memorization Planning Researching Presenting Figuring things out**

# **Start in the middle of a blank page**

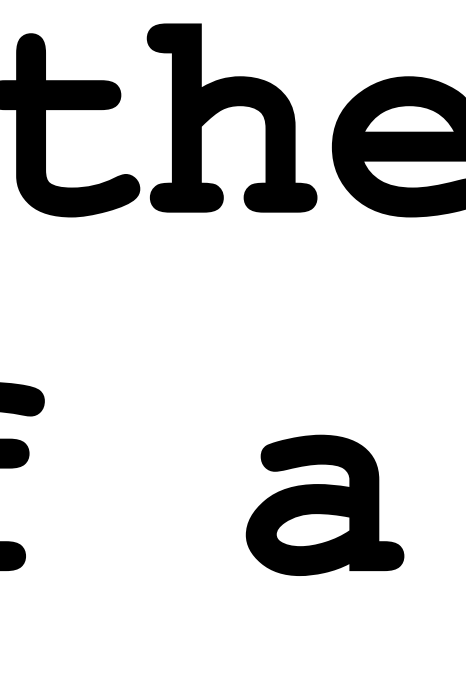

# **Develop subtopics all around the central topic**

### **Examples using**

## **[Mindmeister](http://www.mindmeister.com/features)**

# **[Simple Mind](https://apps.apple.com/us/app/simplemind-mind-mapping/id305727658)**

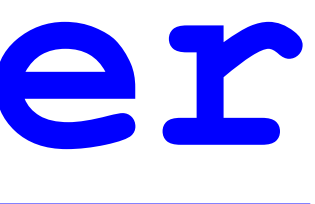

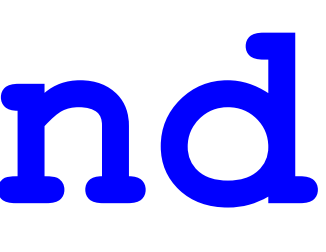

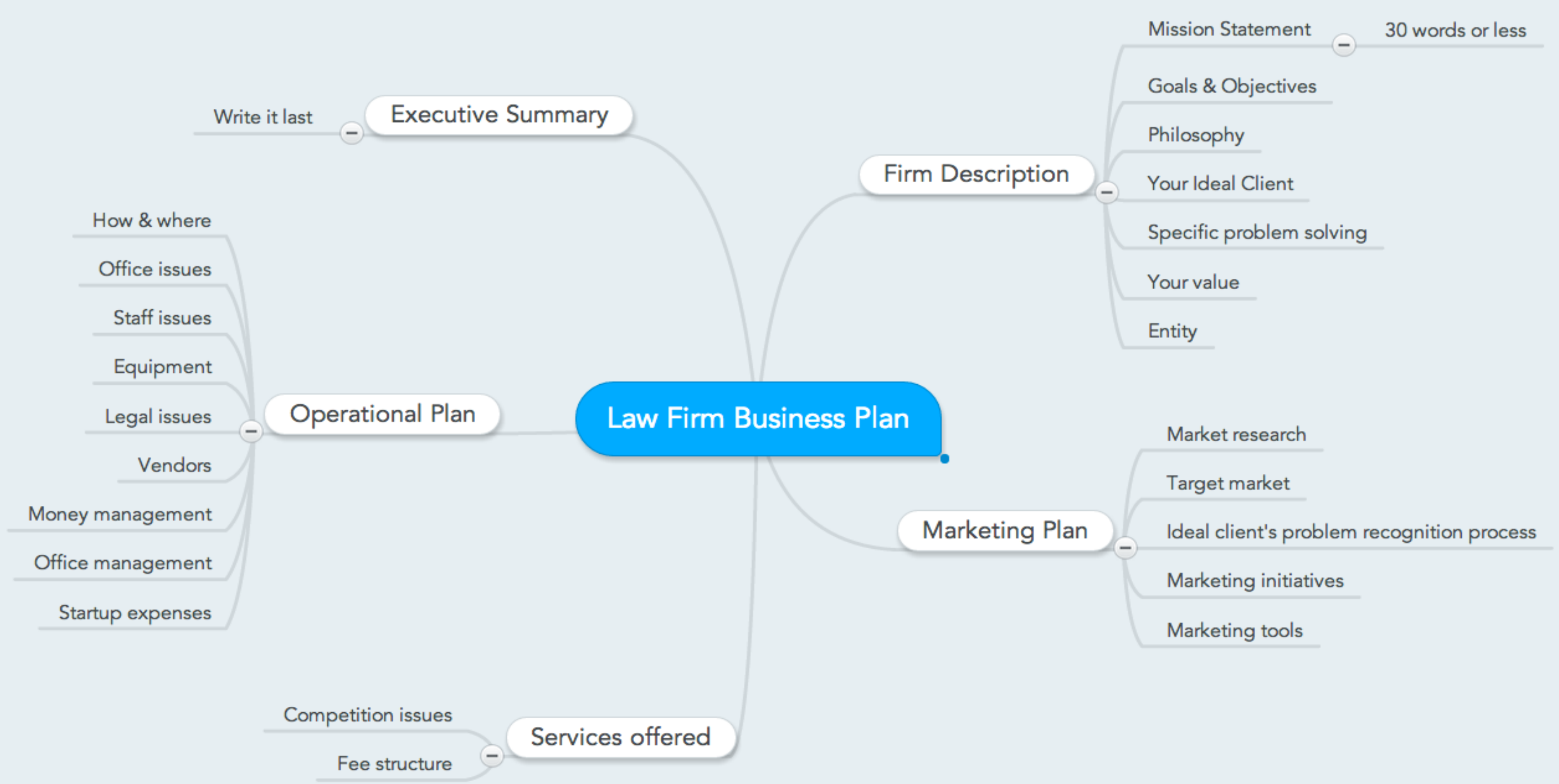

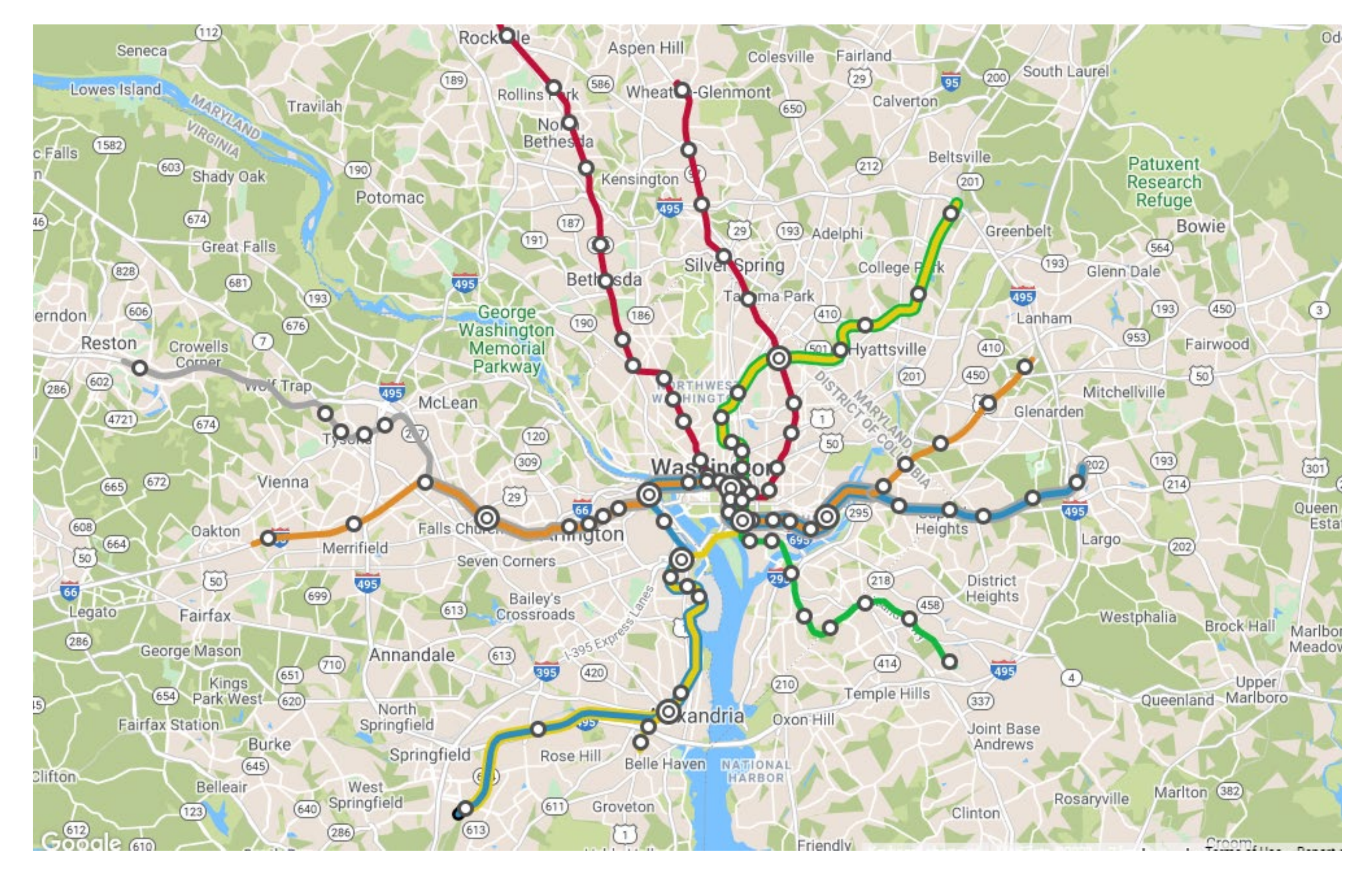

What if you had to explain the Metro system?

# **Concept mapping resources**

[The Mindmap](http://mindmapblog.com/) Blog

[YouTube Example](https://www.youtube.com/watch?v=wLWV0XN7K1g)

[The theory underlying concept mapping](http://cmap.ihmc.us/docs/theory-of-concept-maps.php)

- 
- 

## **The law firm business plan & workbook**

**A good place to start is with the Mission Statement**

**A short statement - 30 words or less explaining your reason for being**

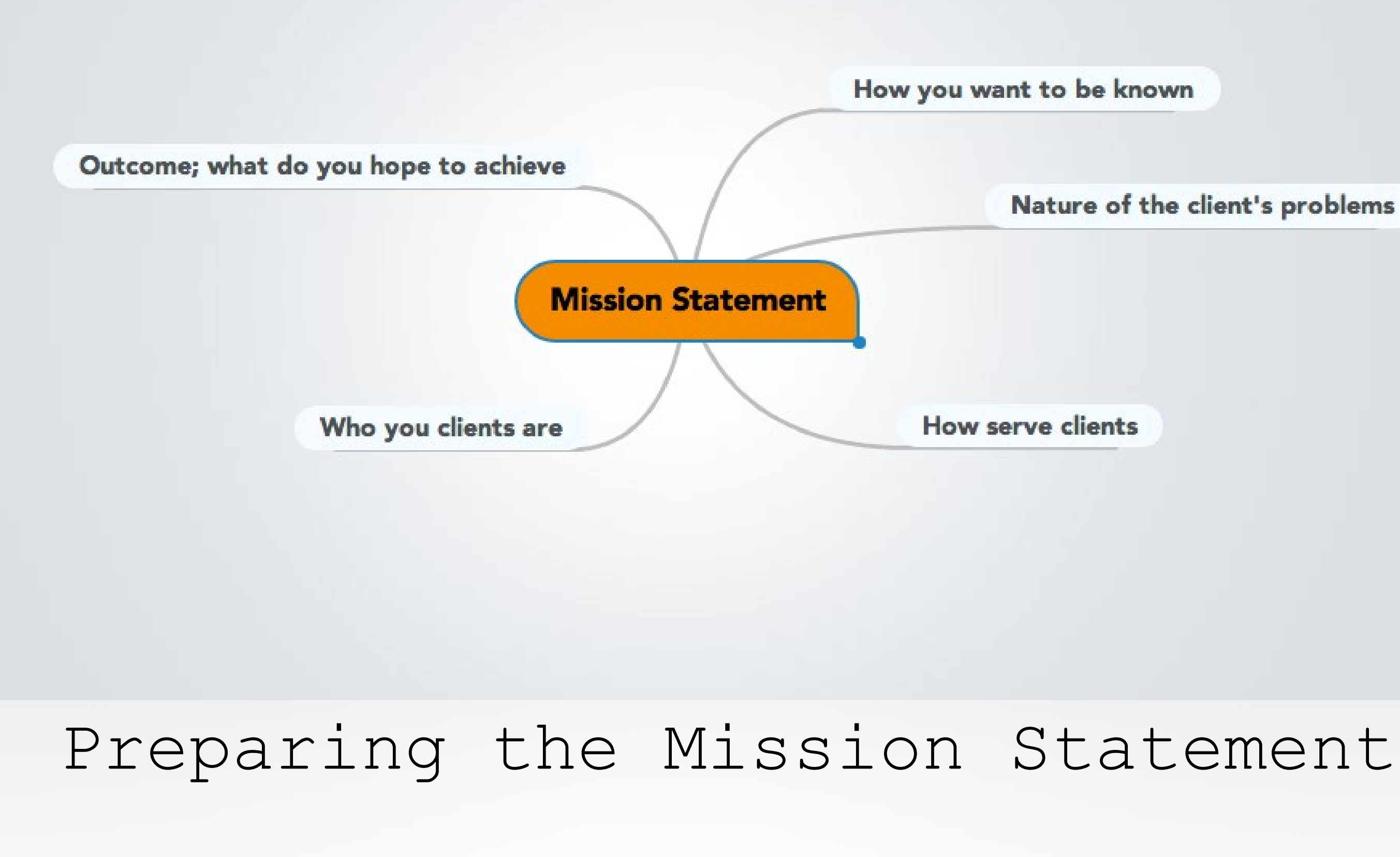

### Nature of the client's problems

## **[Google "law firm mission](https://www.google.com/search?q=law+firm+mission+statement&oq=law+firm+mission+statement&aqs=chrome..69i57j0l5.5891j0j7&sourceid=chrome&ie=UTF-8)  statement" for examples**

### **Make yours unique and relevant.**

# **Mapping for time management**

**Start your day with a concept map**

### Fee agreement

## Summary judgment

## Newsletter

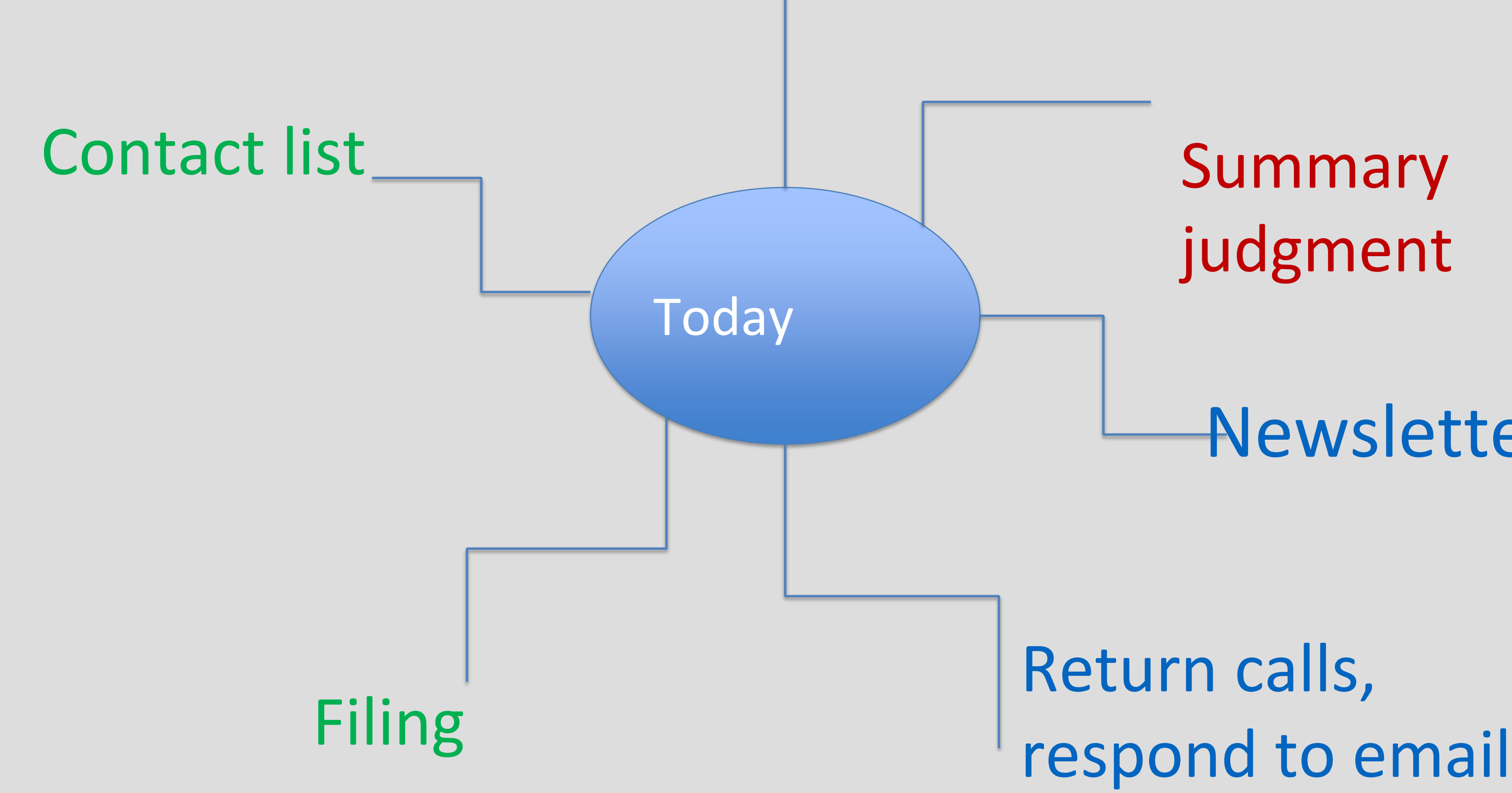

# Return calls,

# **Are you an entrepreneur who happens to be a lawyer, or a lawyer who has shutdown entrepreneurial instincts**
### **How do you respond to the prospective client who shows up with this?**

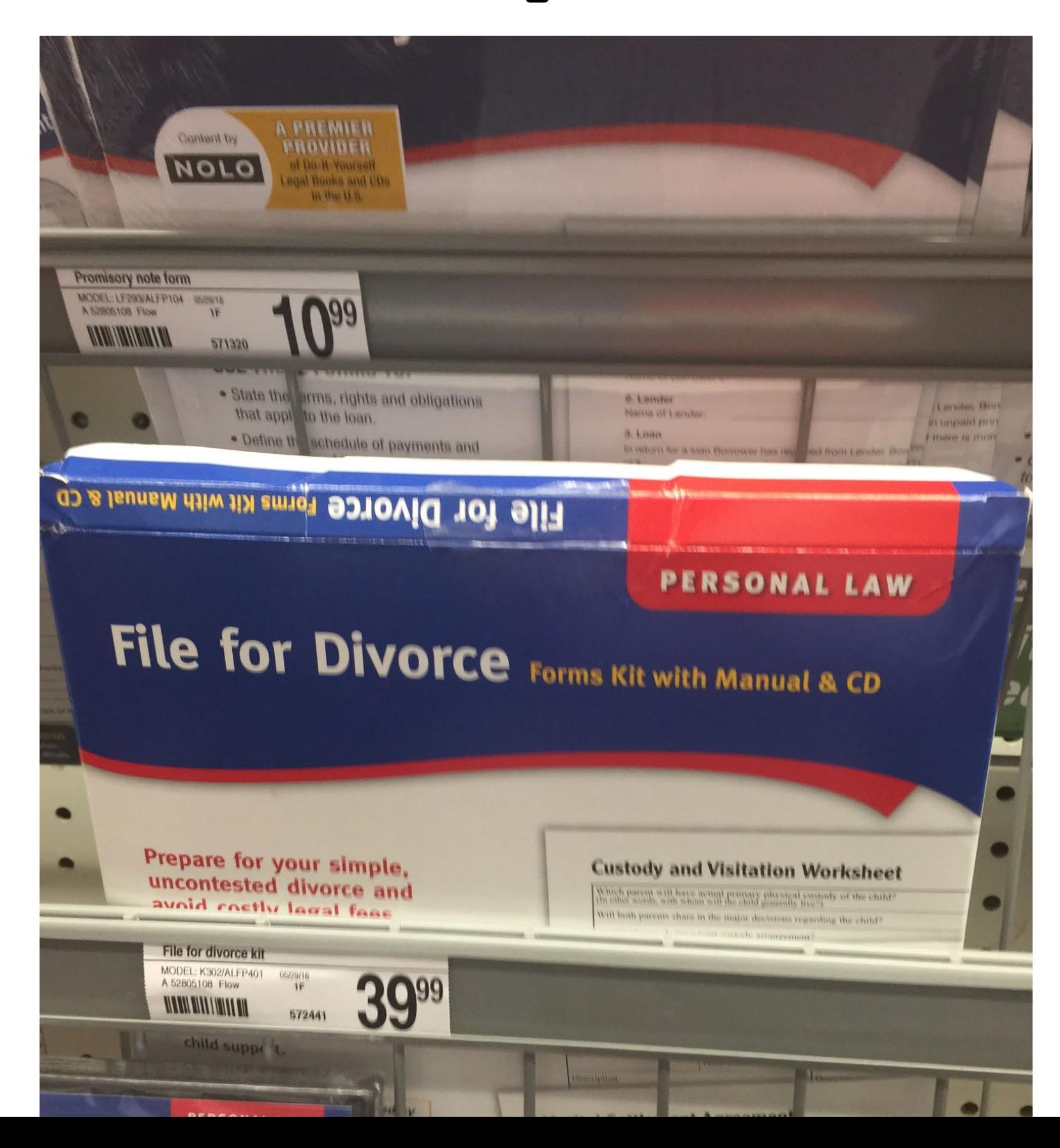

### How will you respond when *hello* [divorce a](https://hellodivorce.com/membership-options/)rrives?

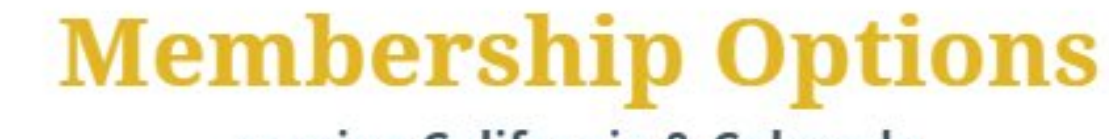

serving California & Colorado

No court battles, lawyers or hidden fees **Better Value!** 

Installment

One Payment

Get a 7 day trial of the DIY and DIY Pro plans with coupon code 7DAYSFREE

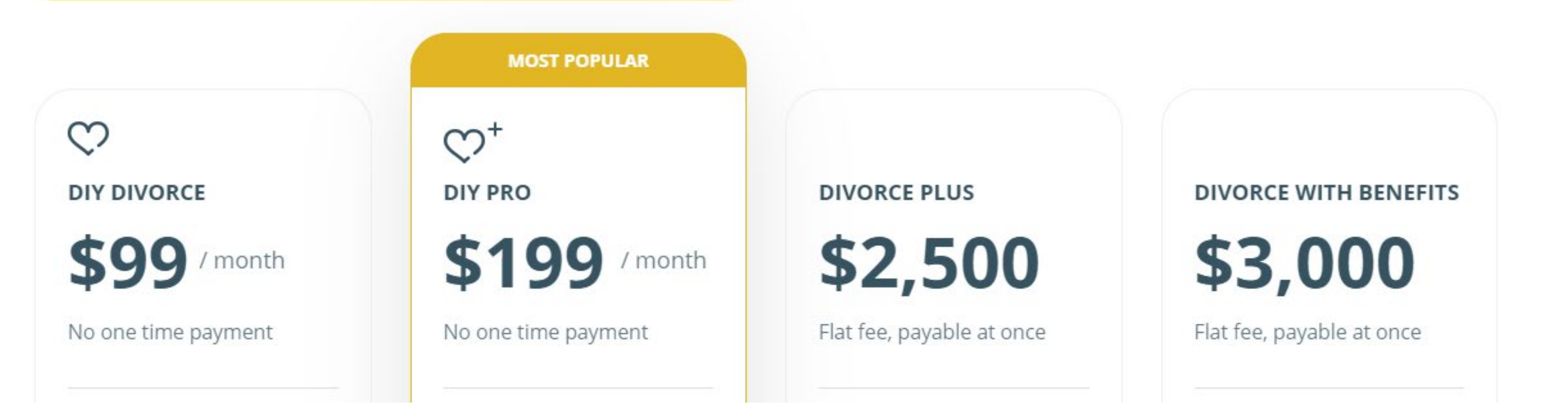

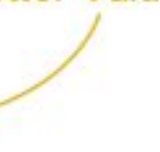

# **When your only tool is a hammer, everything looks like a nail**

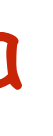

The lawyer brain dilemma

## **How we are taught to think and how we work,**

- **our fire-walling mindset,**
	- **does not serve us**
	- **in growing our firm**

# **To grow the firm one must be pathologically optimistic**

### The 6 Predominant Lawyer **Personality Traits**

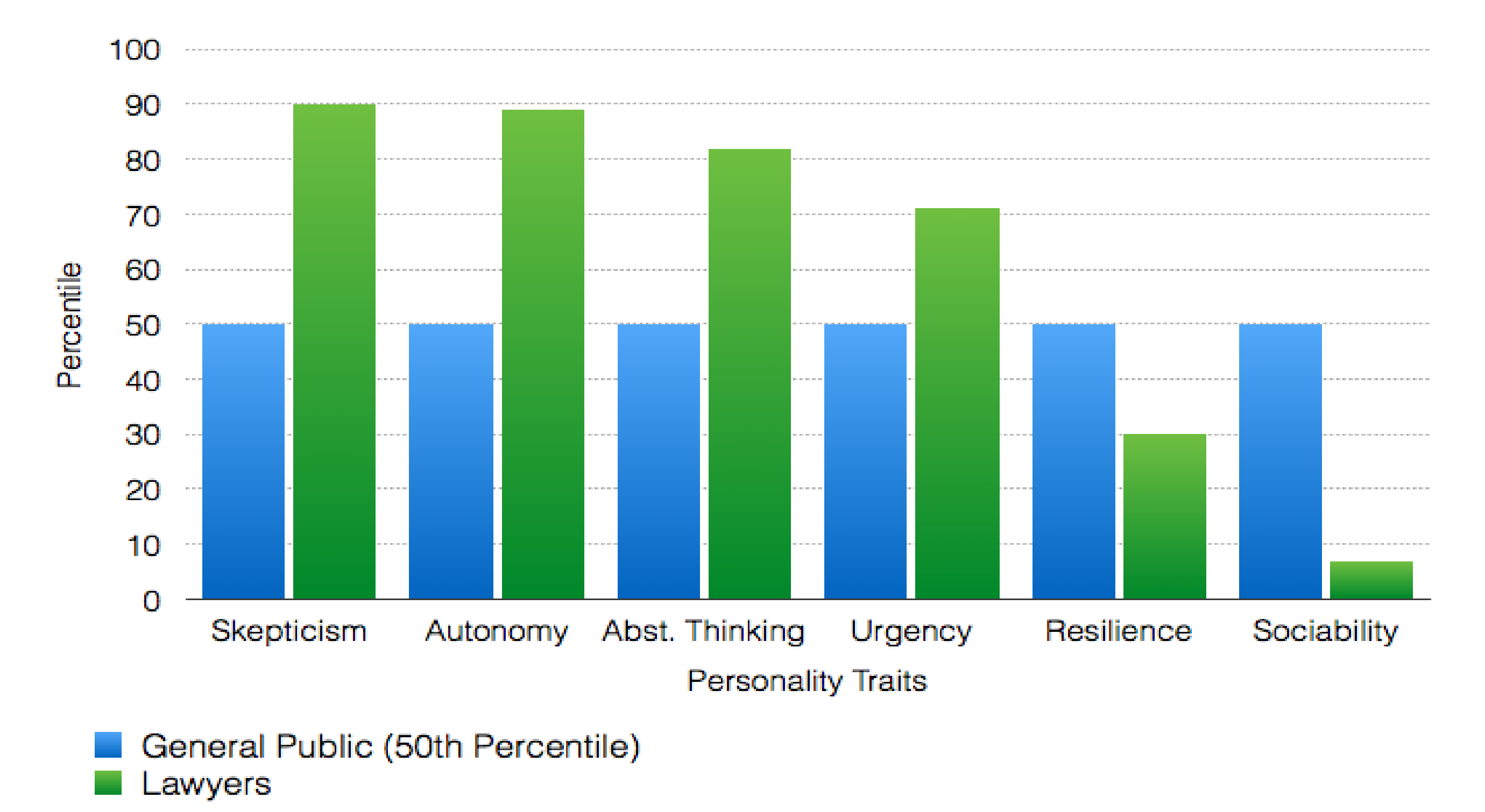

From the research of Larry Richard, Ph.D.

# New, different tools are needed

### Start with this truth:

## **We act according to our self image**

## The situation:

- **We don't know what we are doing**
- We've never done it before
- **We have no clients**
- **We are not sure how to get clients**
- **We have very limited funds**
- **We want to start a law firm**

# **The resilience issue**

## **Is the situation a threat or challenge?**

**To grow resilience, find your purpose and nurture your network.**

# **The entrepreneur-lawyer sees opportunity and begins to plan**

# **Planning**

## **What does it look like?**

### **Brain storming**

## **Imagining**

## **Talking**

**Writing**

## **Fact gathering**

# **Relationship building**

## **Finding mentors & guides**

## **Creating a network**

## **Why plan?**

### **It's essential for success**

**It can protect you from the firewalling mindset**

**It will give you a distinct advantage over the competition**

# **Planning is a gerund (a noun derived from a verb).**

# **Planning is an action, not an end in itself.**

**The plan does not have to be perfect.**

# **The entrepreneur-lawyer plans but also understands the power of**

# *now*

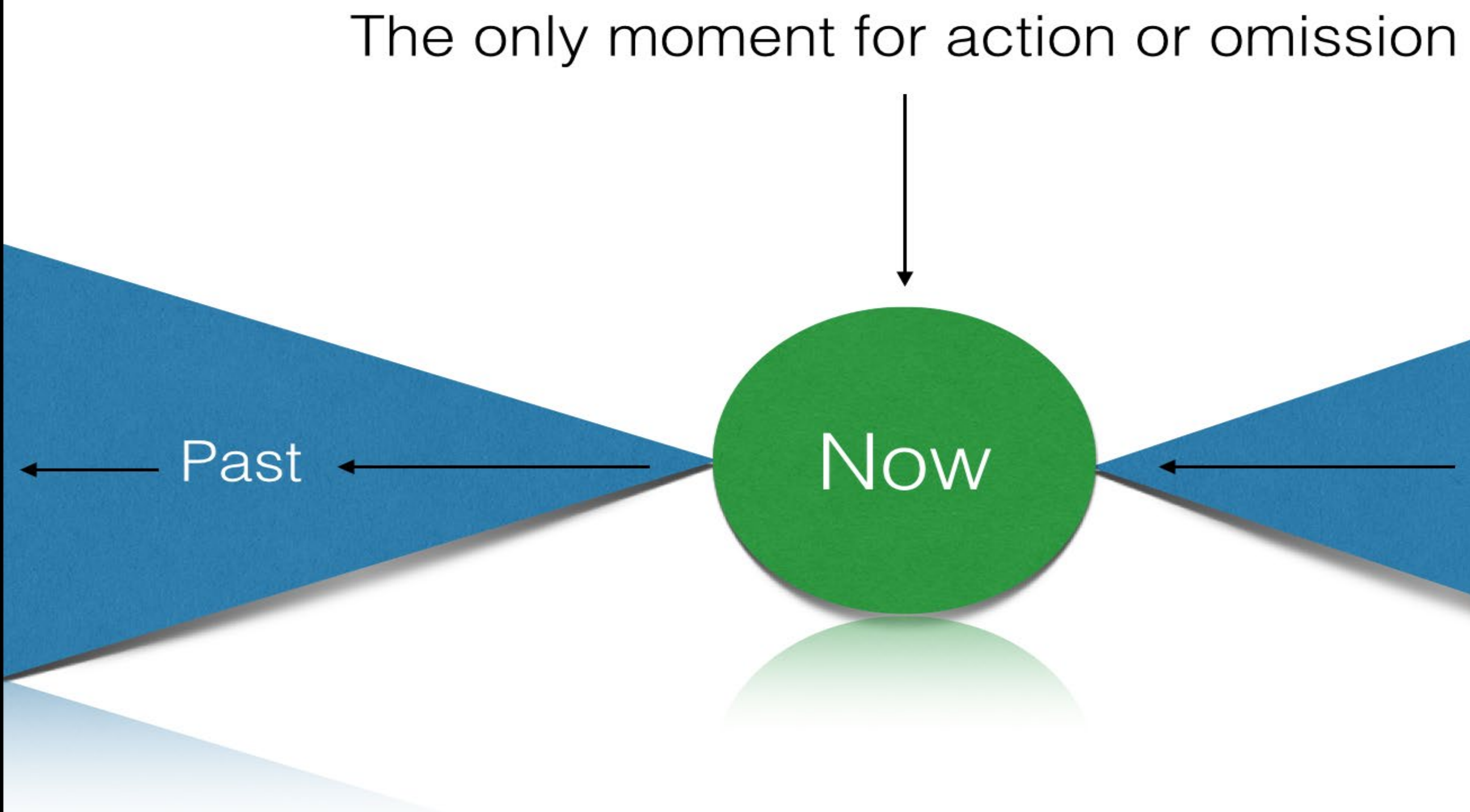

### Future -

# How do you plan? **Pay a visit to your self-image Get permission to plan Form the intention Visualize it Concept map it Work the template Test drive it**

- 
- 

# **The goal –**

## **actualization**

# **not perfection**

# Planning for profit

### **Know your break-even point**

### **Know the cost of problem solving**

### **Know the value of a productive hour**

# **The value of a productive hour is the cost of compensated problem solving needed to survive**

## The calculation:

- **Total revenue needed to cover professional & personal expenses**
- **Divided by 50 weeks**
- **Divided by five days**
- **Divided by the average number of productive hours in a day**
	- **E/50/5/3 = PH**

**You may average two to three productive hours a day for [this](http://www.inc.com/melanie-curtin/in-an-8-hour-day-the-average-worker-is-productive-for-this-many-hours.html) & [other reasons](https://www.clio.com/resources/legal-trends/2020-report/)**

### \$200,000 in annual expense

- $$200,000$  divided by  $50 = $4,000$  a week
- $$4,000$  divided by five = \$800 a day
- \$800 divided by three = \$266.67

The cost of problem solving is \$266.67 for this law firm. Billing and collecting at \$300 an hour generates \$25,000 profit.

### \$200,000 in annual expense

- $$200,000$  divided by  $50 = $4,000$  a week
- \$4,000 divided by five = \$800 a day
- \$800 divided by **four** = \$200

- The cost of problem solving is now \$200 for this law firm.
	- Billing and collecting at \$300 an hour generates **\$100,000 profit**.

**Break-even: at what point do you become profitable?**

- Determine your total fixed costs (the costs that don't vary with revenue);
- Divide total fixed cost by the difference between your matter price and its cost (margin/profit);
- That tells you the number of matters needed to break-even.

## **Break-even calculation**:

- Your firm has \$5,000.00 in monthly fixed costs;
- You charge \$1,000 for each matter;
- Each matter costs you \$750;
- \$5,000 divided by \$250 = 20 matters each month to break-even

## **Break-even calculation**:

- Your firm has \$10,000.00 in monthly fixed costs;
- You charge \$5,000 for each matter;
- Each matter costs you \$1,500;
- \$10,000 divided by \$3,500 = 2.85 matters each month to break-even.

# **The lower the overhead, the higher the margin, the more quickly you show profit**

# **Collected fees determine profit.**

# **For the client, fees are driven by emotion & value**

# When is a prospective **client's need for your problem solving at its peak?**

# **Why is this important?**

**Planning for the problem solving** 

**Answer the who, what, when, where why & how of the problem**

**Learning your client's cycle: the problem recognition process**

### **Planning for the problem solving**

**How does your client experience the problem solving?**

**Does your client see your work?**

**What does the solution** 

**look & feel like?**

## **Why does a client chose you?**

### **Price?**

**Value?**

### **Location?**

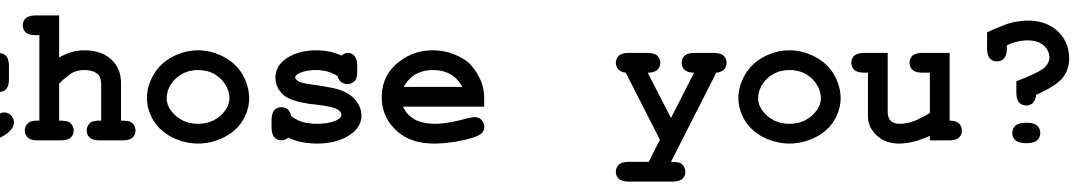

### **Characteristics of the entrepreneurial small firm**

- **Steps back & strategizes**
- **Sees problems as opportunities**
- **Can live in the weeds & not get lost**
	- **Will spend money to make money**
		- **Understands the client's need**
			- **Able to say "no"**
# **Lawyers often focus intensely on:**

## **The firm name The firm entity The firm business card**

## To make the launch meaningful & efficient:

## **Focus on the client & the problem you solve, then proceed ahead**

[It's not the kite, it's the air.](http://www.cbsnews.com/news/pharrell-williams-happy-and-grateful/)

# **The law firm name Rules [7.1](https://www.dcbar.org/For-Lawyers/Legal-Ethics/Rules-of-Professional-Conduct/Information-About-Legal-Services/Communications-Concerning-a-Lawyer%E2%80%99s-Services) & [7.5](https://www.dcbar.org/For-Lawyers/Legal-Ethics/Rules-of-Professional-Conduct/Information-About-Legal-Services/Firm-Names-and-Letterheads) [DC Rules of Professional Conduct](https://www.dcbar.org/for-lawyers/legal-ethics/rules-of-professional-conduct)**

**Don't mislead, don't confuse, don't sound like something you are not**

# **If the firm is me,**  *me* **is not a** *Group* **& not** *Associates*

**But** *me* **can be a** *Firm*

**[Legal Ethics Opinion 332](https://www.dcbar.org/For-Lawyers/Legal-Ethics/Ethics-Opinions-210-Present/Ethics-Opinion-332)**

**The Mills Family Law Firm**

# **Be cautious about the unique name**

**[Startup naming concepts](http://www.entrepreneur.com/article/226071)**

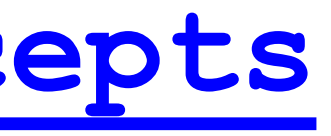

## Unique name example: *Ipseity Law*

**Ipseity, from the Latin word** *ipse,* **meaning "itself"**

*"Ipseity reminds me of my core self,*

*the me beneath all layers of adaptation & personality,*

*and that's why I choose Ipseity Law for the*

*name of my small firm."*

# Test drive **the firm name**

**[How to Choose a Name for a Law Firm](http://www.wikihow.com/Choose-a-Name-for-a-Law-Firm)**

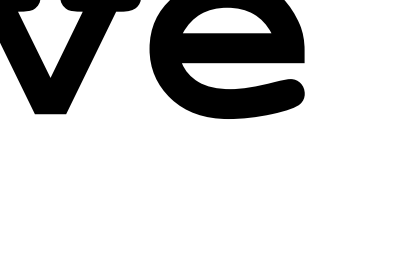

# **Consider a logo**

**[99.designs.com](http://www.99designs.com/logo-design/store/industires/attorney)**

**[Best Law Firm Logos](https://www.paperstreet.com/portfolio/logos/)**

**[Law Firm Logos on Pinterest](https://www.pinterest.com/ThatPolly/law-firm-logos/)**

**[Logo basics](http://www.yourdesigndept.com/purpose-logo/)**

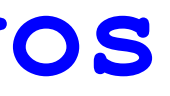

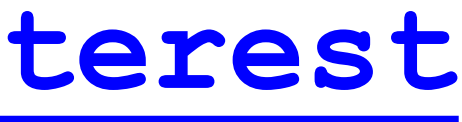

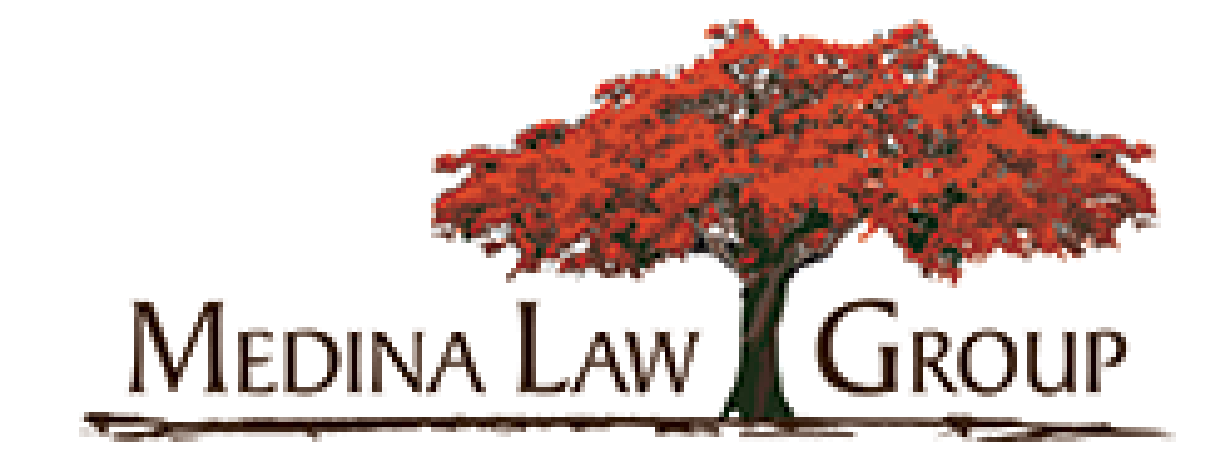

## **Whose problem does this** [firm](http://www.jerseyestateplanning.com/) **solve?**

## **The small firm's office**

## **How, when & where you will solve your clients' problems drives the need for an office**

## DC does not have a physical presence requirement

**But if you are working from an office (home) where you are not barred, you may need a professional address in DC.**

# **Carr [WorkPlaces](http://www.carrworkplaces.com/locations/region/downtown-dc) is a** [DC Bar member benefit](https://www.dcbar.org/for-lawyers/membership/membership-benefits/co-working-spaces)

**[OSI Offices](http://www.osioffices.com/) has nearly 1000 tenants & about half are lawyers 1629 K Street Suite 300**

**Washington, DC 20006**

- 
- 

# **Avoid UPL**

- **[DC Rule 5.5](https://www.dcbar.org/For-Lawyers/Legal-Ethics/Rules-of-Professional-Conduct/Law-Firms-and-Associations/Unauthorized-Practice) bars a DC Bar member from the**
- **unauthorized practice of law in another jurisdiction.**

## **[Be careful to whom you email.](http://lawprofessors.typepad.com/legal_profession/2016/08/the-minnesota-supreme-court-has-admonished-an-unnamed-colorado-attorney-for-unauthorized-practice-of-law.html)**

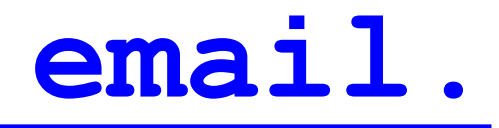

## The entity

## **Know why you need an entity**

## **Sole proprietor is an option**

# [Resources on forming a](https://www.lawhelp.org/dc/ced)  business in DC

## **[Useful information from DCRA](https://dcra.dc.gov/page/corporation-services-0)**

**[Know about estimated taxes](http://www.irs.gov/Businesses/Small-Businesses-&-Self-Employed/Estimated-Taxes)**

**[DC recognizes PLLC](https://dcra.dc.gov/node/554722)**

# **Your firm needs an EIN**

## **[Apply to the IRS for an Employer](http://www.irs.gov/Businesses/Small-Businesses-&-Self-Employed/Apply-for-an-Employer-Identification-Number-(EIN)-Online)  Identification Number**

**Use your firm's EIN to open its business checking account**

# **Small firm bank accounts**

- **The business or operating account**
- **The DC IOLTA, assuming there are IOLTA eligible funds**
- **The Trust Account for a single** 
	- **client or case, if needed**

**Firm communication**

## **[Your obligation in Rule 1.4](https://www.dcbar.org/For-Lawyers/Legal-Ethics/Rules-of-Professional-Conduct/Client-Lawyer-Relationship/Communication)**

- **Be an [active listener](https://www.youtube.com/watch?v=WER63AY8zB8)**
- **Use an identifiable phone number**
- **Use a professional email address**
- **Have an appropriate business address**
	- **Be responsive**
	- **[How to sound confident on the phone](https://www.scienceofpeople.com/voice-sound-better/)**
		- **[Consider CallRuby](https://www.callruby.com/?nabe=5513069378928640:0) or [Smith.ai](https://smith.ai/)**

## **Malpractice Insurance**

**It is not mandatory in DC**

**An entity will not protect you**

**It is best to have coverage**

**[USI Affinity is our member benefit](https://www.dcbar.org/for-lawyers/membership/membership-benefits/insurance)**

- 
- 
- 
- 

## **Small Firm Tools**

- **Laptops Desktops Chromebooks Tablets**
- **Manufacturer tech support**
	- **In-store tech support**
- **Printers (all-in-one & dedicated)**

**Scanners**

**Dymo label/stamp printer [Phone system](https://www.inc.com/operations/the-best-phone-system-for-small-business.html)**

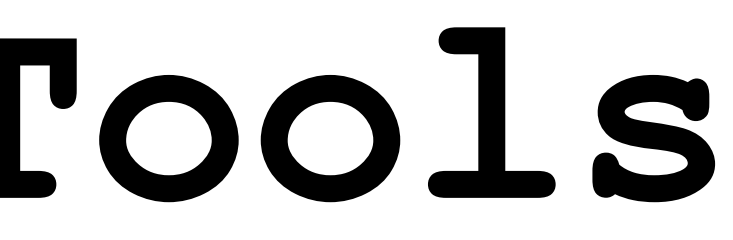

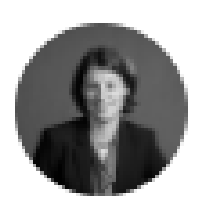

Sara Kropf · 1st

Defending executives and businesses in federal criminal investigations and business...  $1d - Q$ 

I'm going to let you in on a little secret. < whispers> It isn't very hard to start your own law firm. Here's all you need:

- 1. A computer
- 2. A domain name for email and website
- 3. A website (use a template to start)
- 4. Malpractice insurance
- 5. A corporate entity
- 6. An operating and IOLTA account
- 7. Basic software (Office365/G Suite; Adobe)
- 8. A telephone number

## That's it.

I'm exaggerating a bit, of course, but the logistics of starting a law firm are easier than ever. Post-pandemic, you definitely do not need an office.

Of course, there is one very important thing you'll also need: confidence. A lot of it. You need to be confident that you can bring in clients. Maybe you have already had success as your prior firm. (I didn't.) Or maybe you are just sure that someone somewhere will hire you. (I was.)

If you need a pep talk to take the plunge, get in touch.

# **Estimated expenses**

- **The annual range:**
- **Low – no staff & office-on-demand**
	- **\$10,000 - \$20,000**
	- **High – staff & office space \$115,000 - \$175,000**
		-

# **Funding sources**

- **Personal funds – the more, the better**
	- **Family & friends – be careful**
	- **Credit cards – be even more careful**
		- **Bank & SBA**
		- **Business incubator program**
		- **[Rule 5.4\(b\)](https://www.dcbar.org/For-Lawyers/Legal-Ethics/Rules-of-Professional-Conduct/Law-Firms-and-Associations/Professional-Independence-of-a-Lawyer)is NOT for a lender**

# **Funding guidelines**

- **Create funding milestones**
	- **Bootstrapping is better**
	- **Do a cash-flow analysis**
- **Estimate revenue realistically**
	- **Know fixed & variable costs**

## **Use GAAP**

- **Tie the Plan to funding**
- **Request startup spreadsheets at PMAS@DCBar.org**
- 
- 

# **Marketing**

- **Educate, inform, network**
- **A good, professional photo**
- **A presence in social media**
	- **A good business card**
	- **Make it easy to be found**
- **Focus on the problem & it's solution**

## [www.eliturner.com](http://www.eliturner.com/)

## [Michelle C. Thomas](https://www.thomaslawdc.com/)

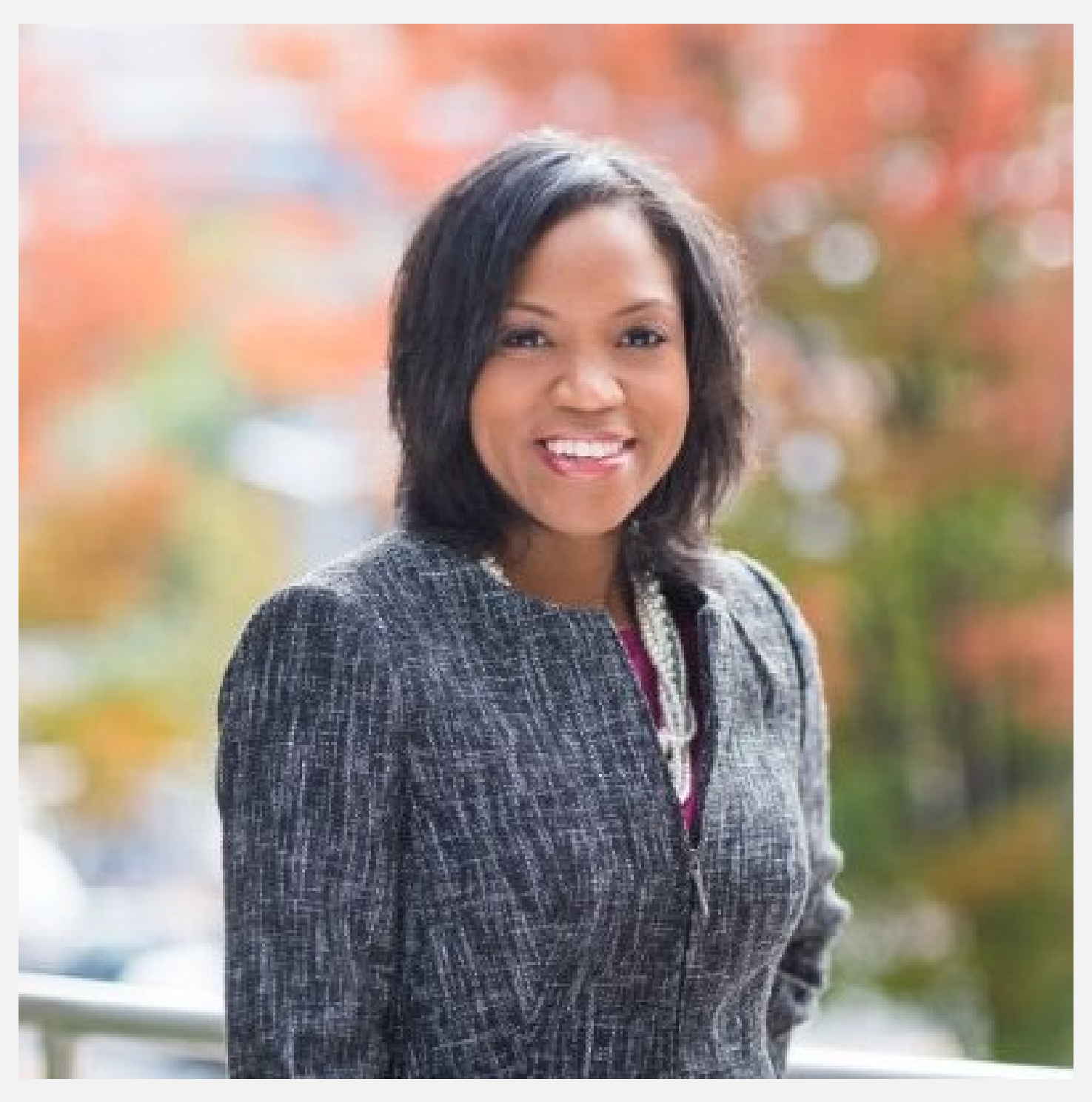

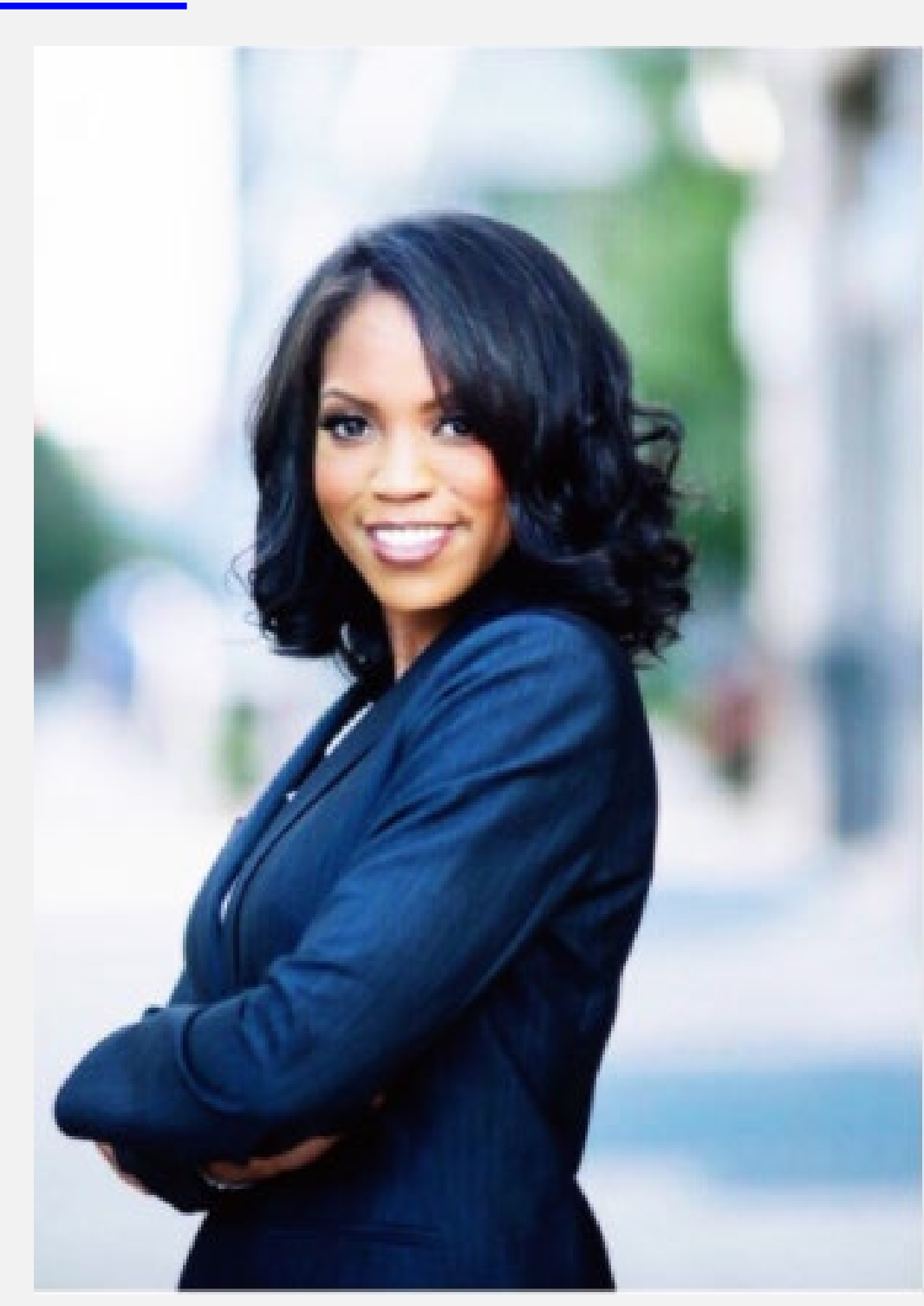

## **Resources**

**[DC Bar resources](https://www.dcbar.org/for-lawyers)**

**[DC Bar Communities](https://www.dcbar.org/for-lawyers/communities)**

**[DC Bar CLE](https://www.dcbar.org/for-lawyers/continuing-legal-education)**

**[SoloSez](http://www.americanbar.org/groups/gpsolo/resources/solosez.html)**

**[MILO](https://groups.google.com/forum/#!aboutgroup/milogroup)**

**[Lawyerist](http://www.lawyerist.com/)**

**[AttorneyAtWork](http://www.attorneyatwork.com/)**

**[Our newsletter](https://www.dcbar.org/for-lawyers/practice-management-advisory-service/courses-and-trainings/practice-360%C2%B0/practice-360%C2%B0-newsletter)**

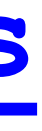

- **Backup data Backup yourself**
- **Backup data to a safe, encrypted external hard** 
	- **drive and/or the cloud**
	- **[Backblaze](http://www.backblaze.com/) [Carbonite](http://www.carbonite.com/) [Reviews](https://www.pcmag.com/picks/the-best-online-backup-services)**
		- **[Rule 1.3, Comment 5](https://www.dcbar.org/For-Lawyers/Legal-Ethics/Rules-of-Professional-Conduct/Client-Lawyer-Relationship/Diligence-and-Zeal)**
		- **[DC App. R. XI, §15\(a\)](https://www.dcbar.org/about/who-we-are/rules-and-bylaws/rules-governing-the-district-of-columbia-bar/rule-xi-disciplinary-proceedings)**
	- **Request the Agreement for Emergency Backup Services**

# **Growth**

## **Do you really need a partner?**

[Lawclerk.legal](https://www.lawclerk.legal/)

[Montage Legal Group](http://www.montagelegal.com)

[Lawyer Exchange](https://www.lawyerexchange.com/)

[UpWork](https://www.upwork.com/?vt_cmp=280905065&vt_adg=20841572585&vt_src=google&vt_kw=elance&vt_device=c&utm_source=google&utm_campaign=280905065&utm_medium=paidsearch&gclid=Cj0KEQiA0-GxBRDWsePx0pPtp4sBEiQACuTLNqNLjquao4-6hVoZ2NcpLvmY5x9K_vJQSDGwV5QCrOgaAtv08P8HAQ)

## **How do small firms increase revenue?**

- •**By adding clients**
- •**By increasing fees**
- •**By selling more services to**

Best according to Clio Legal Trends

**current clients**

•**By adding lawyers to increase** 

**bandwidth**

## Where to find virtual staff?

- upwork.com (My personal favorite)
- freelancer.com (general VAs all categories)
- fiverr.com (everything from powerpoint to logos to research and article writing for \$5)
- atlasvirtualparalegal.com
- 99 designs.com (logo and graphics)
- guru.com (great pool of admin and paralegal support)
- virtualparalegalservices.com
- thevirtualparalegal.com
- starrparalegals.com (bankruptcy specialty)
- flex-counsel.com/
- equivityva.com
- Off-line options:
	- local colleges
	- f l f l t/ th l k

# **The small firm lawyer is a business owner**

**You depend on your community. Be a good citizen.**

## How do you do that? By answering these questions:

**Why am I here?**

**What's going on around me?**

**What am I going to do about it?**

**How will my actions affect others?**

## The result:

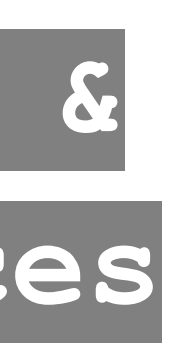

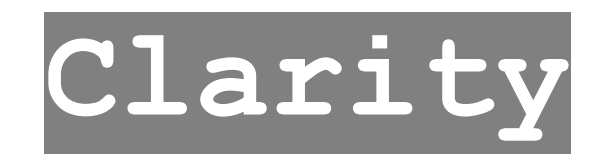

**Awareness**

**Ability to adapt &**

## **shape circumstances**

## **Resilience**

## **[Rules](https://www.dcbar.org/For-Lawyers/Legal-Ethics/Rules-of-Professional-Conduct) drive behavior**

## **Rules set a standard of care**

## **Some say "shall", some "may"**

## **Rules drive how we manage**
## Managing is simple

- **It's figuring out what to do**
	- **Doing it habitually**
	- **Creating good habits**
		- **Making checklists**
		- **Creating [workflows](http://en.wikipedia.org/wiki/Workflow)**

**Following-up**

## **Managing gets complicated when it's neglected**

## The upside of managing

- **You are above the**
- **standard of care;**
- **You are building credibility;**
	- **Clients are happy;**
	- **Others are impressed;**
- **You have space & time to be a lawyer**

## The downside of neglecting

### **You are vulnerable**

### **You spend more time on your problems & less on client problems**

**You live & work under a dark cloud**

## Good management takes less time than bad management

# Getting started

### **Form the intent**

### **Create the time & space**

### **Pick a tool**

## The tools

**Pens & paper Computer & software The Plan Concept mapping Spreadsheets & databases Calendar**

## **The power of** *now* **& the power of** *no*

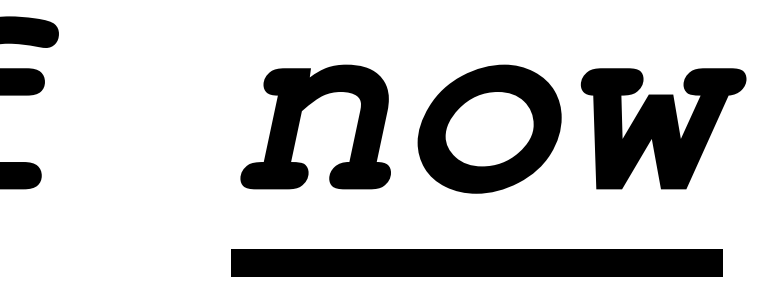

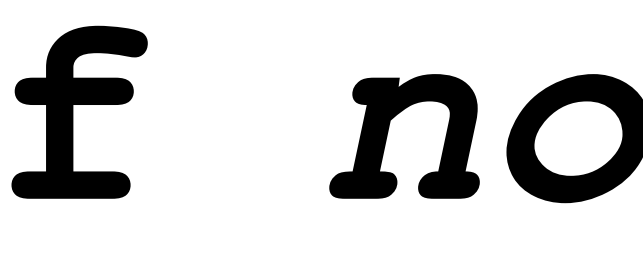

## Client intake

- **Draft the process of how** 
	- **a PC becomes a C**
- *Going from Prospective Client to Client*
	- **Create the intake form**

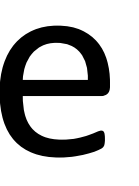

## **Client intake triggers [Rule 1.18](https://www.dcbar.org/For-Lawyers/Legal-Ethics/Rules-of-Professional-Conduct/Client-Lawyer-Relationship/Duties-to-Prospective-Client)**

**How are you contacted? How do you document? What do you create? How do you protect?**

**119**

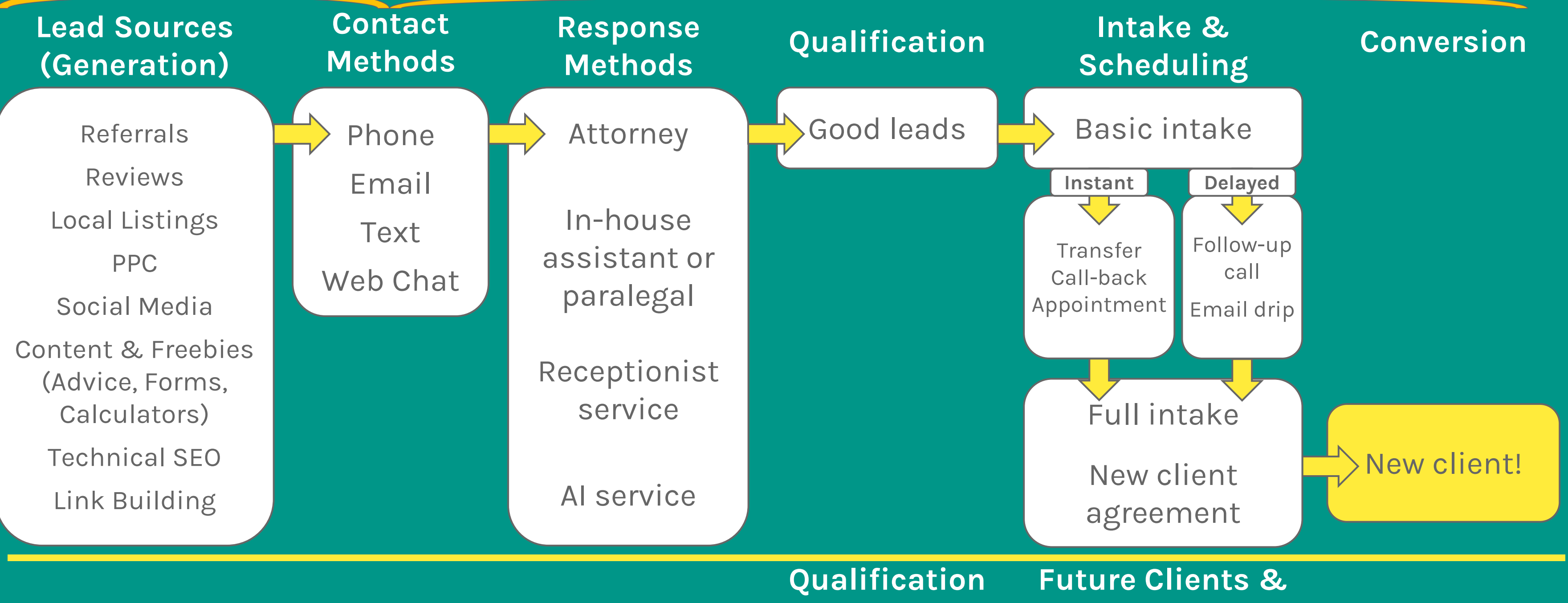

Bad leads

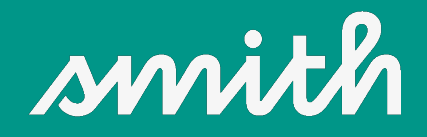

### **LEAD CONVERSION FLOW**

### **Good Will**

Educate & Refer

### **GENERATE CAPTURE**

## Would you put your intake form on your website?

### **Bailey & Galyen [has several here](http://www.galyen.com/Client-Intake-Forms/)**

### **Does it need a disclaimer?**

## **At what point do you have a "prospective client"?**

## Managing referral sources

### **Harvest this information**

**Thank them without violating** 

**[Rule 1.6](https://www.dcbar.org/For-Lawyers/Legal-Ethics/Rules-of-Professional-Conduct/Client-Lawyer-Relationship/Confidentiality-of-Information)**

**Market to referral sources**

## File creation, organization & maintenance

**How you organize this process will impact you & the client.**

- **How you carry it out will be key to your client's solution & to your** 
	- **success.**

## It once was this simple

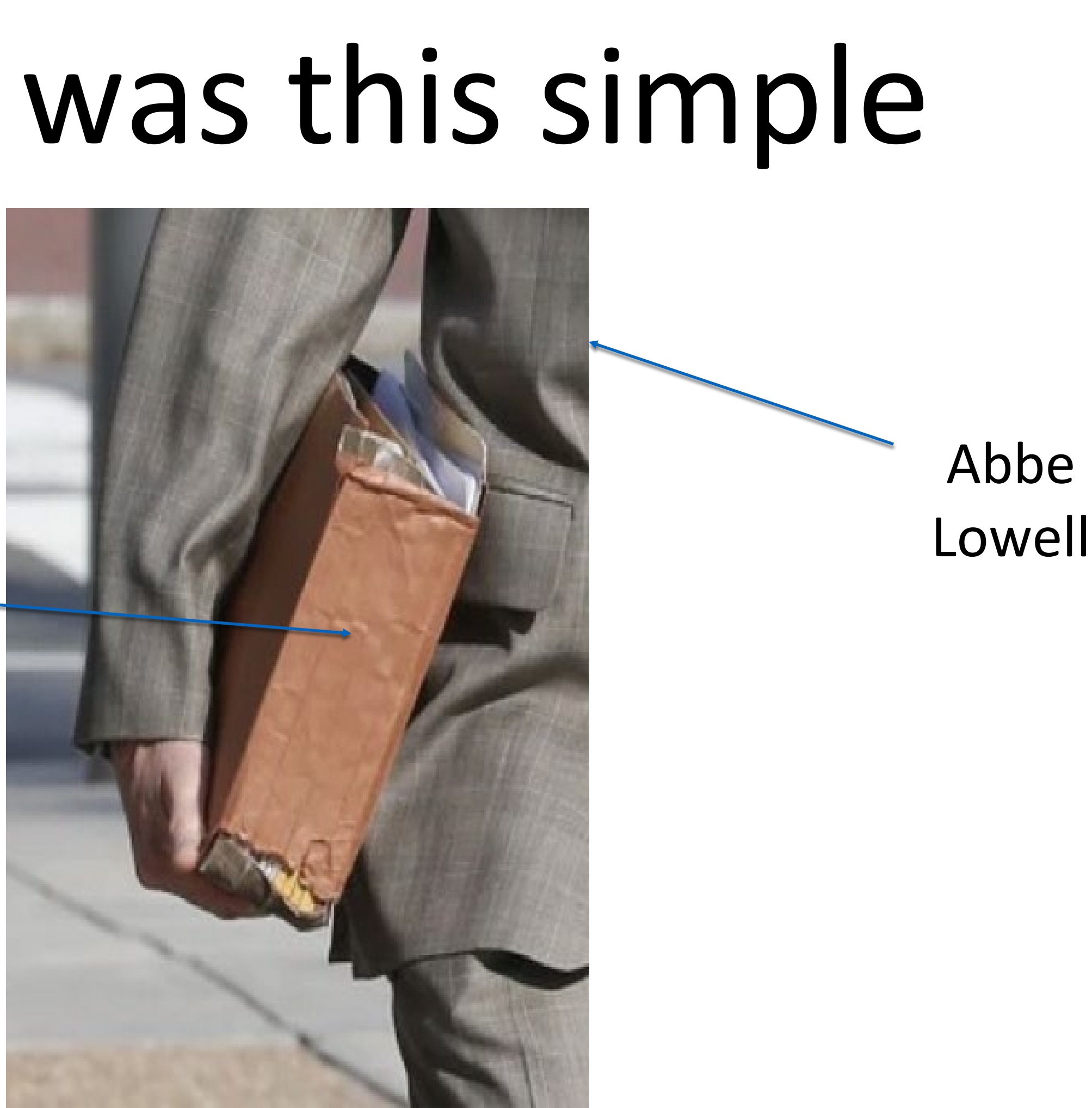

United States V John Edwards file

### **Client data now has multiple forms, formats & locations**

**Paper Digital Images Video Audio Various formats / various devices**

## **It is all a part of the client file [LEO 333](https://www.dcbar.org/For-Lawyers/Legal-Ethics/Ethics-Opinions-210-Present/Ethics-Opinion-333)**

### **Know what & where the data is;**

### **Organize it, protect it, back it up;**

- **Manage it & keep it useful;**
	- **It belongs to the client.**

## **Are you preserving texts?**

**[Phoneview](http://www.ecamm.com/mac/phoneview/) [Messages](https://support.apple.com/explore/messages?cid=iOS_settings_explore_messages) [Documenting text messages](https://deciphertools.com/blog/documenting-text-messages-for-legal-evidence-or-court/) [How to save text messages using](https://www.digitaltrends.com/mobile/how-to-save-text-messages/) Android or iOS**

## **Sample file workflow**

- **Client intake tool / Conflicts check**
	- **New matter sheet**
		- **Calendar system**
		- **Billing system**
	- **Case management system**
	- **Ideally all should be synced**

## **[Conflicts checking](http://clarkcunningham.org/FLP/ConflictsChecklists-GilsBar.pdf)**

## **resources**

**(LA, not DC compliant)**

**Request our Conflict of Interest Systems publication / dmills@dcbar.org**

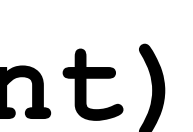

### Sample client/problem workflow

**Client intake completed**

**Fee Agreement**

**Communication protocol** 

**Cause of action / SOL**

**Notice issues**

**Pleading preparation**

- 
- 
- 
- 
- 
- 
- 
- -
- 
- -
	-
- -
	-
- 
- 
- 
- 
- 
- 
- 
- 
- 
- 
- 
- 
- - -
- 
- 
- 
- 
- 
- 
- 
- 
- 
- 
- 
- 
- 
- 
- 
- 
- 

## **File closing workflow**

- **Review scope in the fee agreement**
- **Disengagement/status client letter**
	- **File organization & closing**
	- **Billing status & conclusion**
	- **Client trust account status**
		- **Archiving the file & data**
			- **Take aways for the Plan**

- -
- 

## **Time & billing workflow**

- **Client established**
- **Fee agreement reviewed**
- **Data entry following action**
	- **Draft of report**
	- **Finalize & send**

**Followup**

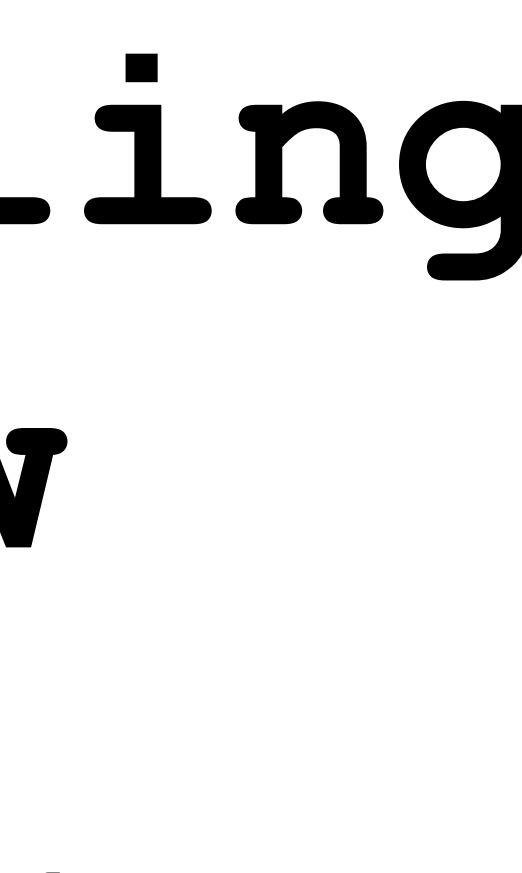

## **Communication workflow**

- **Client established**
- **Fee agreement reviewed**
	- **Initial client letter**
- **Work product transmission**
	- **Third party information**
		- **Status reports**
- **Disengagement / conclusion / file**

## **Management Tools**

**[Clio](http://www.goclio.com/) a [DC Bar benefit](https://www.dcbar.org/for-lawyers/membership/membership-benefits/practice-resources)**

**[Rocket Matter](https://www.rocketmatter.com/)**

**[MyCase](https://www.dcbar.org/for-lawyers/membership/membership-benefits/practice-resources)**

**[Cosmolex](https://www.cosmolex.com/)**

**[The Form Tool](https://www.theformtool.com/)**

**[Smokeball](https://www.smokeball.com/)**

**[Lawyerist](https://lawyerist.com/reviews/law-practice-management-software/) Reviews**

## **Staff**

- **How to determine the need**
- **[How to determine the cost](http://www.web.mit.edu/e-club/hadzima/pdf/how-much-does-an-employee-cost.pdf)**
	- **[\\$70K is really \\$88K](http://www.money.cnn.com/2013/02/28/smallbusiness/salary-benefits/)**
- **Keep payroll well below 40% of revenue**
	- **[How to Evaluate Law Firm Financials](https://www.inc.com/jeff-haden/how-to-evaluate-law-firm-financials-wed.html)**

## **Hiring resources**

### **[Mechanics of hiring](https://washingtondc.score.org/resources/how-hire-employees-your-startup)**

### **eGuide [to hiring](https://washingtondc.score.org/resources/eguide-small-business-hiring)**

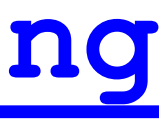

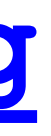

### The uniqueness of [Rule 1.6](https://www.dcbar.org/For-Lawyers/Legal-Ethics/Rules-of-Professional-Conduct/Client-Lawyer-Relationship/Confidentiality-of-Information) in DC

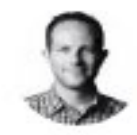

Kenneth P. Vogel @ @kenvogel

**Follow** 

Here's a photo of Ty Cobb & John Dowd casually & loudly discussing details of Russia investigation at @BLTSteakDC while I sat at next table.

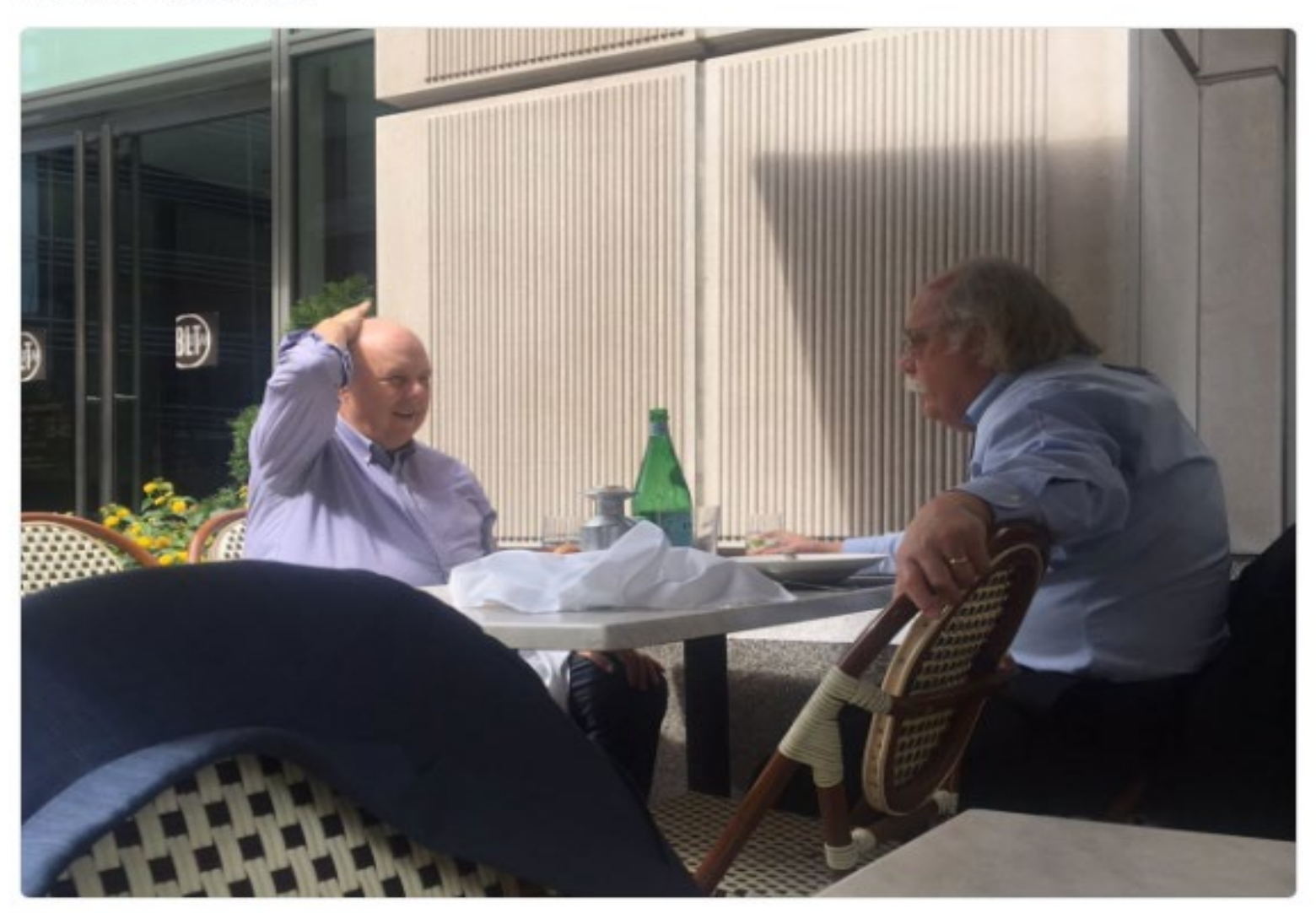

11:10 PM - 17 Sep 2017

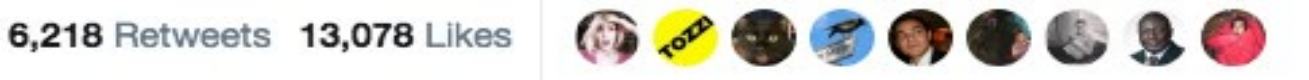

 $\checkmark$ 

### What checking accounts do I need?

- **Operating (business) checking account - <sup>a</sup> commercial checking account for your firm**
- **IOLTA Trust Account (assuming you have IOLTA eligible funds) Create with the IOLTA Registration Form**
- **Trust Account for a single client or case (only if you have a non-IOLTA eligible fund that will generate interest for its owner)**

### **IOLTA eligible funds . . .**

- **Must be held in an approved IOLTA bank; Are funds that are nominal in amount, or Held for a short period of time; Such that effort to administer consumes interest income. Example of an account name:** *Daniel M. Mills DC IOLTA Account;* **Interest goes to the DC Bar Foundation for pro bono legal** 
	- **services.**

## **Three exceptions in Rule 1.15(b) & (e)**

- **". . . when the lawyer is otherwise compliant with the contrary mandates of a tribunal . . .";**
- **If you are licensed and principally practice in another jurisdiction and are IOLTA compliant there; Rule 1.15(b);**
- **"unless the client gives informed consent to a**  different arrangement." Rule 1.15(e)

# **Trust Account Records**

- **What are you required to keep?** *Complete records* **- Rule 1.15(a);**
- **How long?** *. . . for a period of five years after termination of the representation.* **Rule 1.15(a);**
- **But is it ever safe to destroy trust account records when there is no statute of limitation on a Bar Complaint?**

## **Complete records?** • **What are complete records of a trust account**

- **transaction?**
- **If Disciplinary Counsel cannot figure it out from your records, then your records are not complete.**
- *In re Donald A. Clower***, 831 A.2d 1030, DCCA 2003.**

- **"Complete records" tell the full story of how the lawyer handled the money and whether the lawyer followed the Rules;**
- **If the records show what happened and that you complied with the Rules, then they are complete;**
- **"The reason for requiring complete records is so that any audit of the attorney's handling of clients funds by Bar Counsel can be completed even if the attorney or the client, or both, are not available."** *In re Clower* **at 1034.**

### Managing Money

So where does the money go?

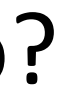

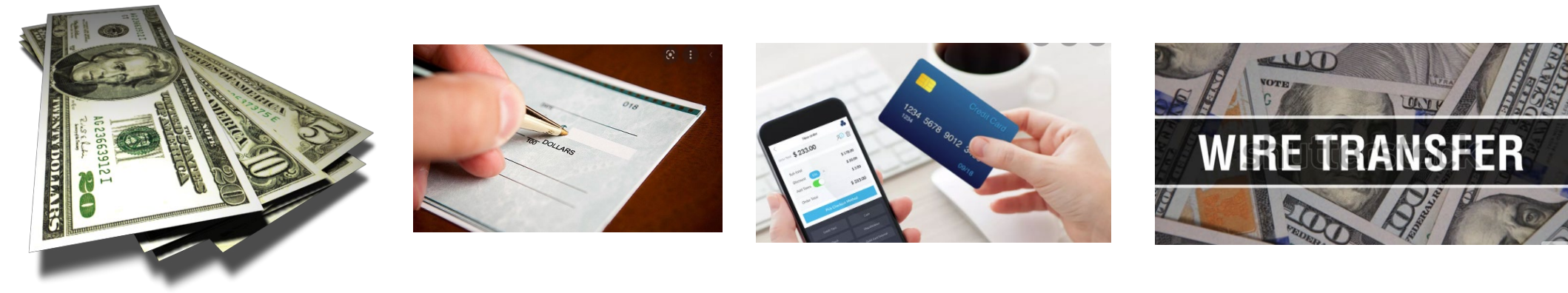

### When the lawyer comes into possession of an IOLTA eligible fund

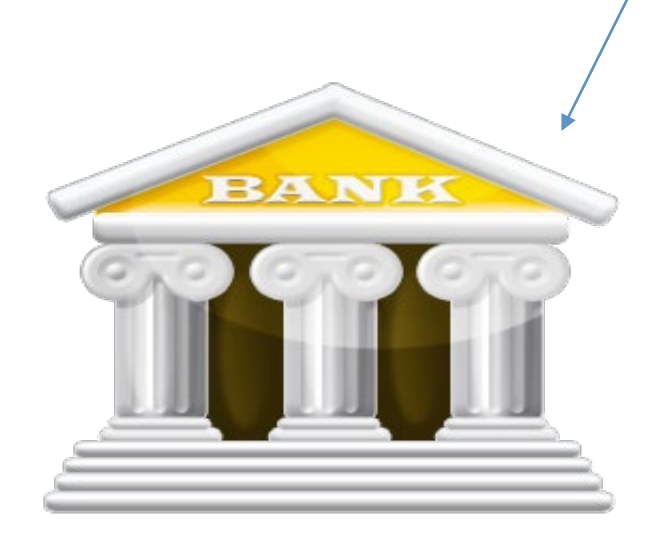

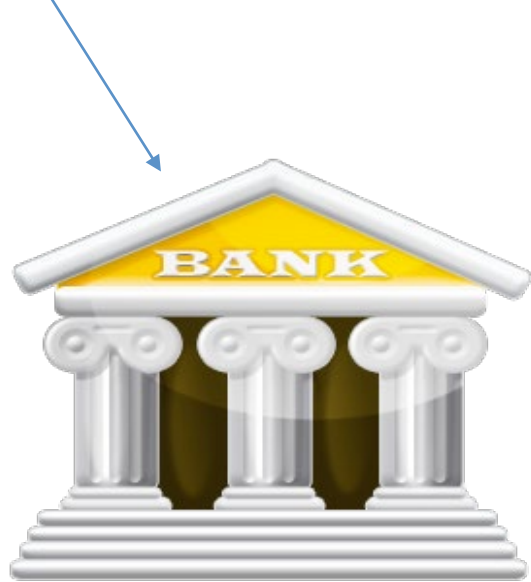

IOLTA account and the operating account
If the Fee is an ...

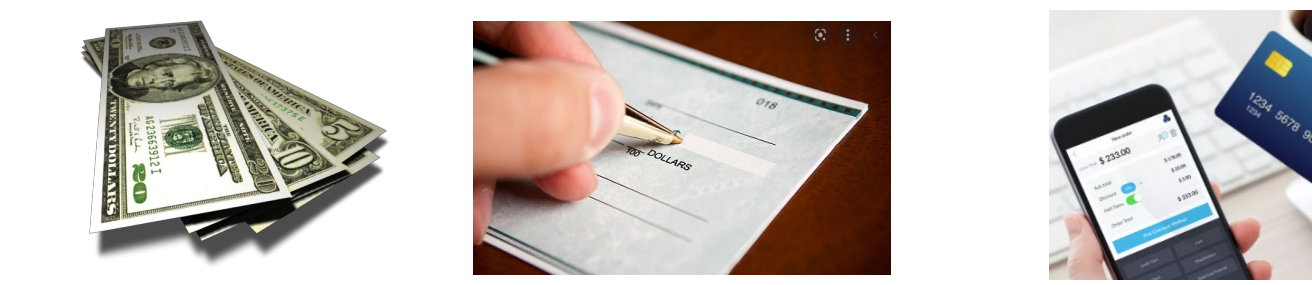

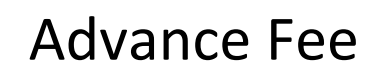

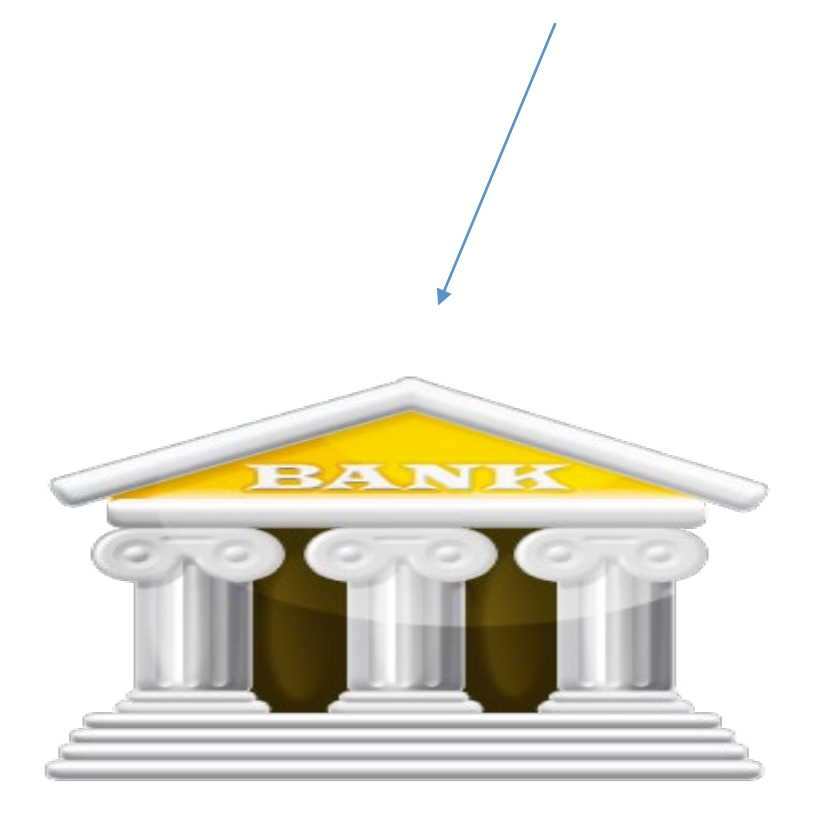

It goes in your...

**IOLTA Account** 

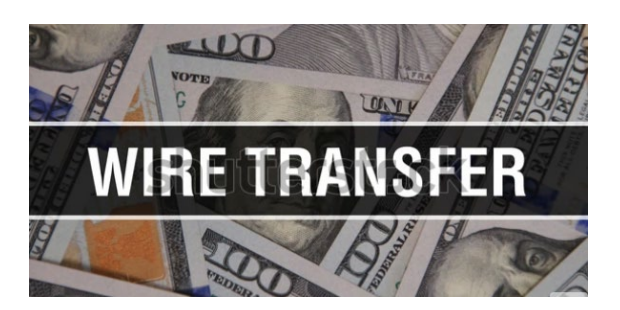

### Then you....

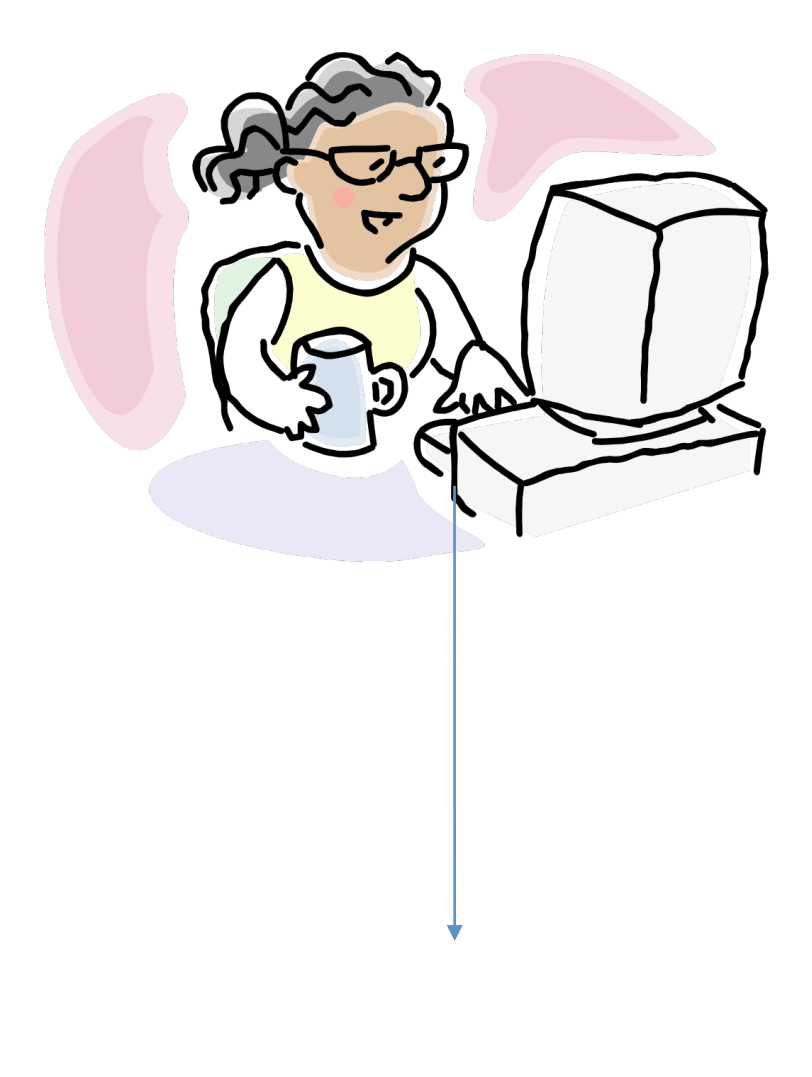

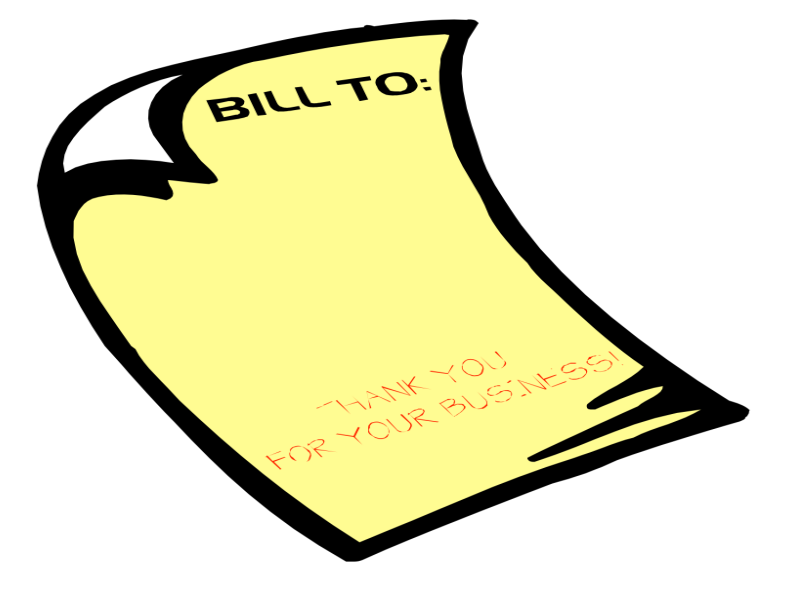

And then...

### Perform the work

Send invoice

### Move the money per your fee agreement …

From

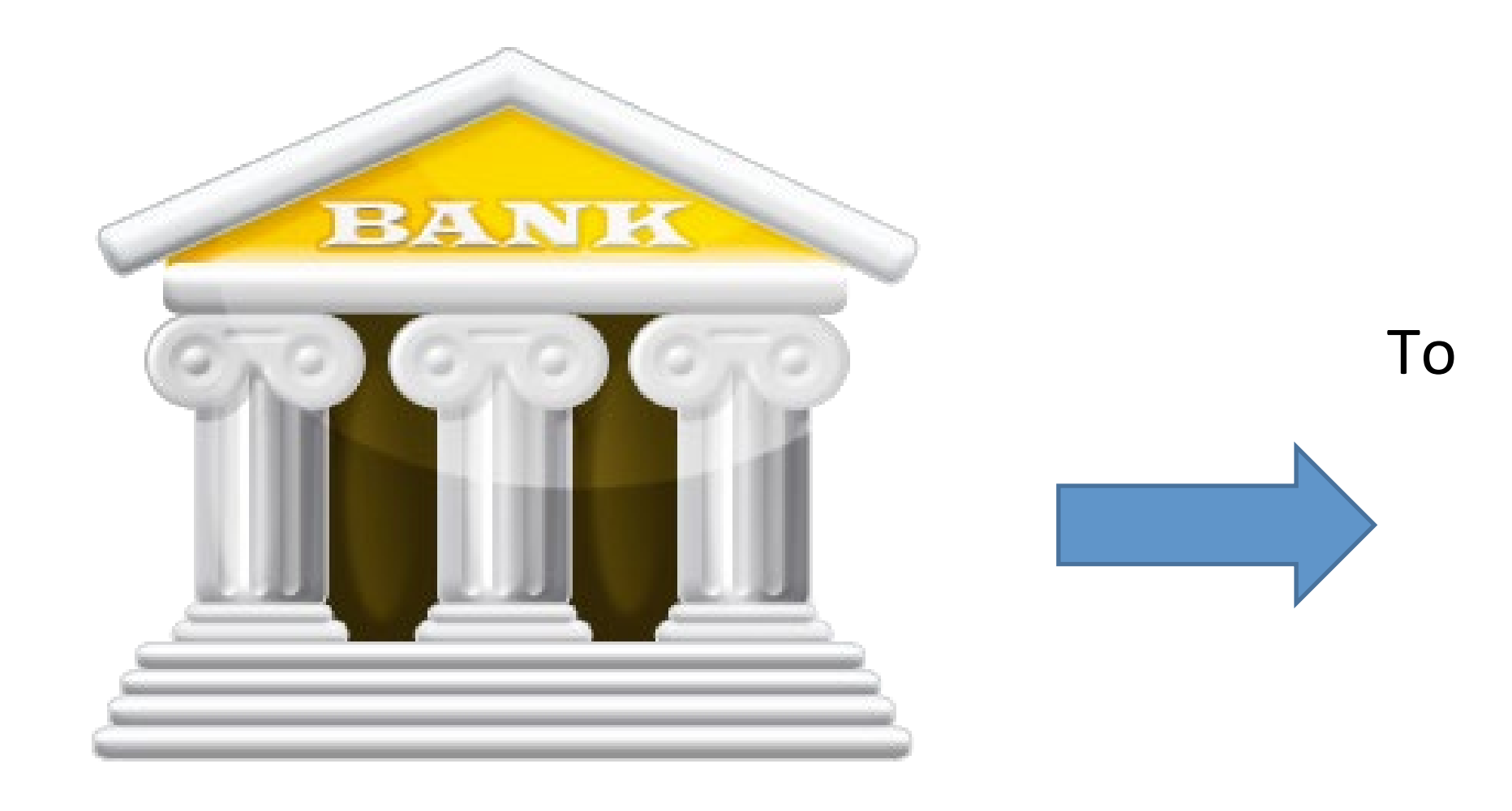

These separate accounts can be at the same bank or different banks

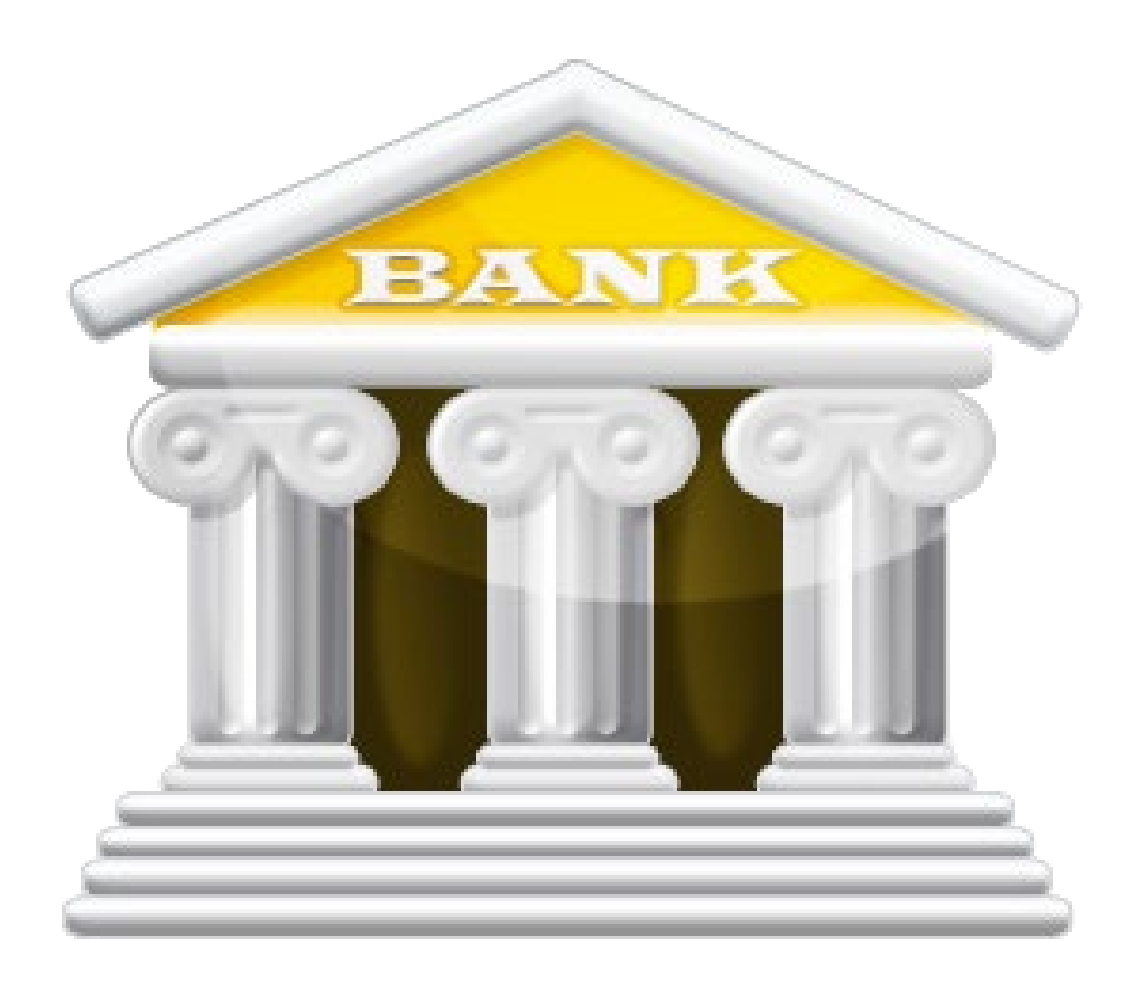

### IOLTA Operating

## What if you get paid after the work is performed?

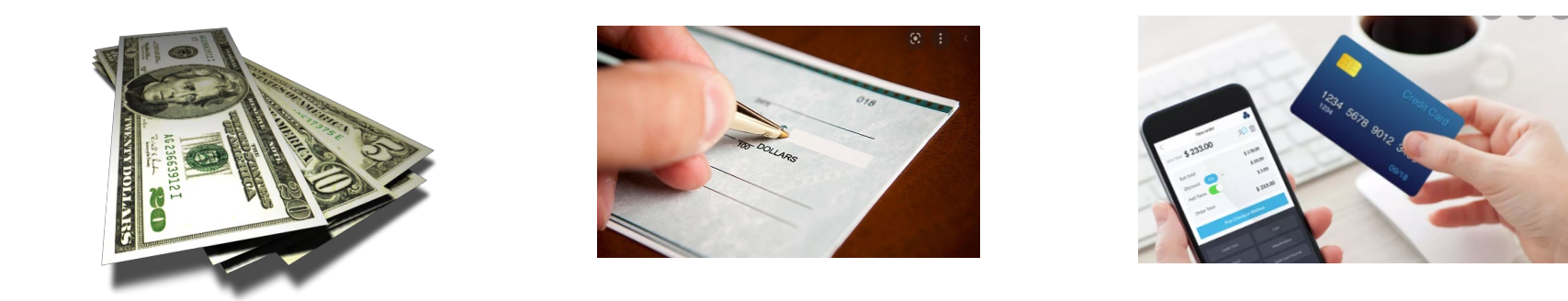

Operating Account

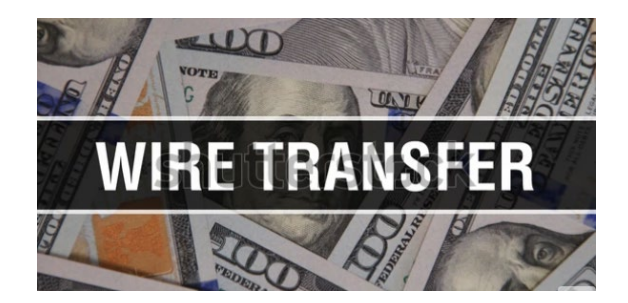

## Then you deposit straight to…

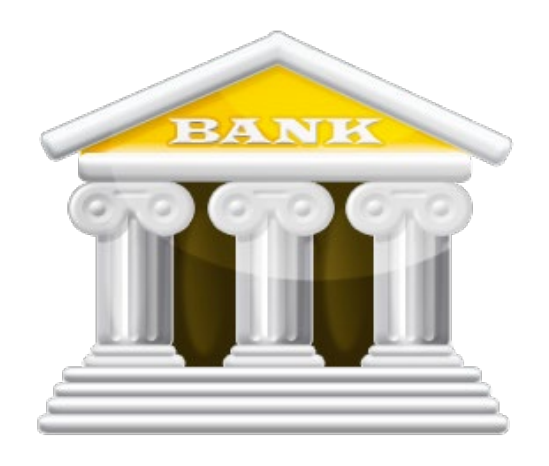

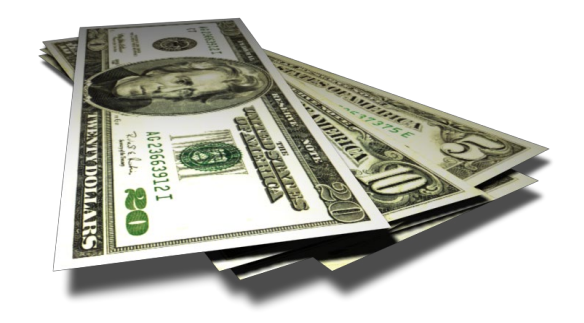

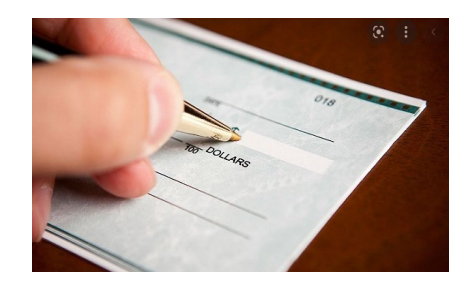

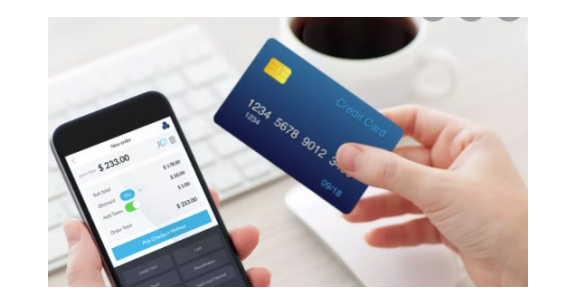

## NEVER

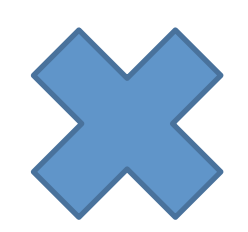

### Advance Fee

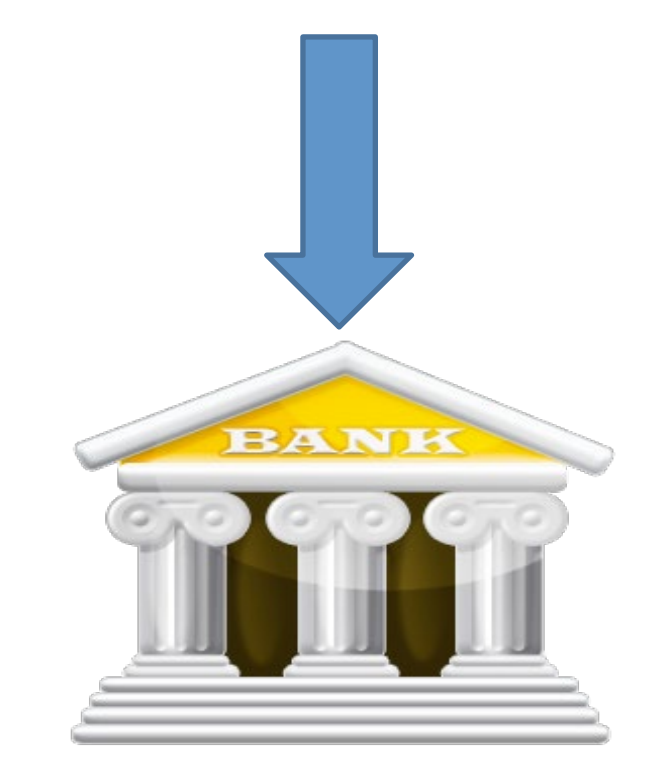

Operating Account

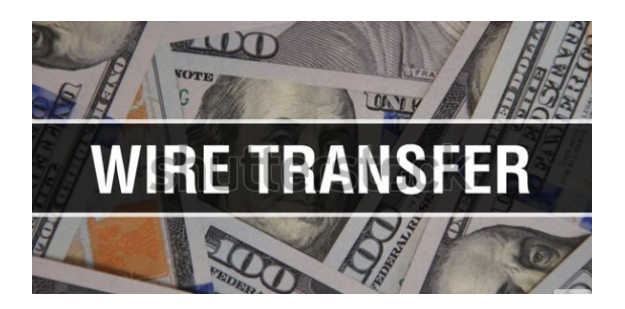

UNLESS…..

You obtain the client's "Informed Consent" to deposit their money into your operating account - Rule 1.15(e).

Best Practice Tip: Don't Do This!

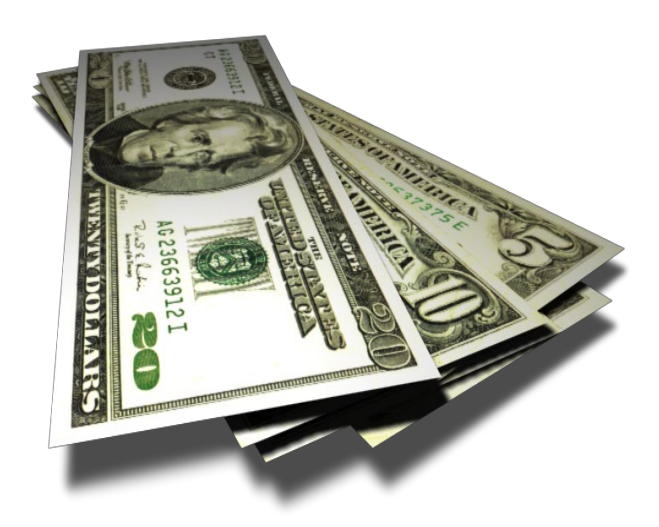

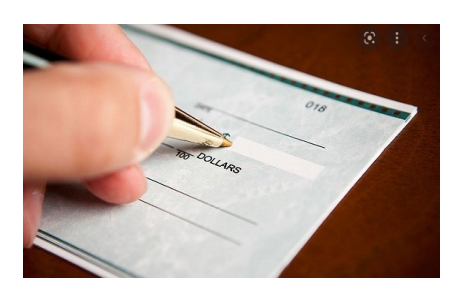

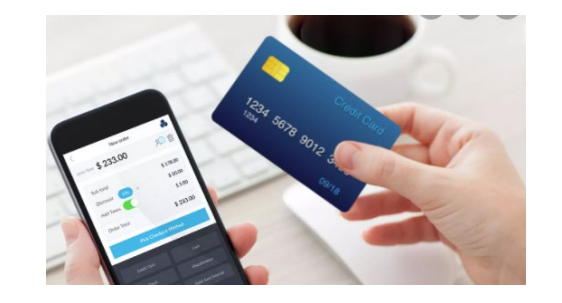

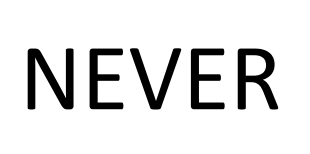

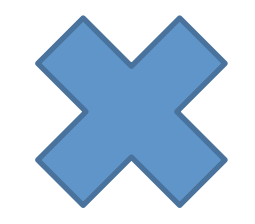

**Your Money** 

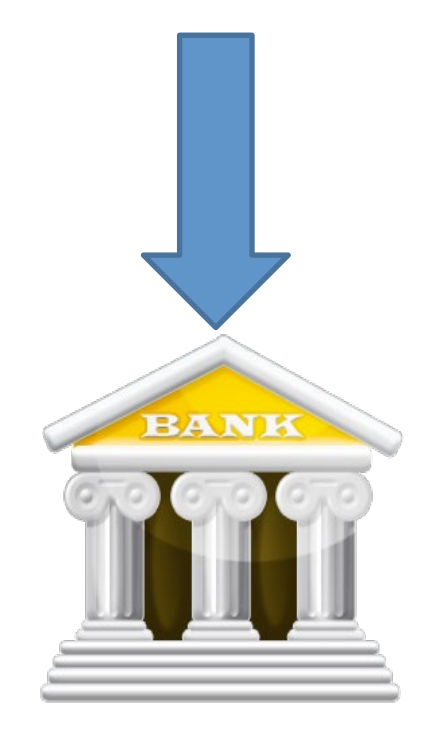

**IOLTA Account** 

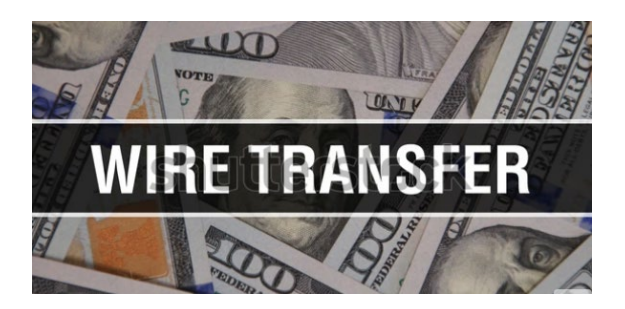

## Except....

You can put your own money into an IOLTA Account pursuant to D.C. Rule 1.15(f) which says…

*Nothing in this rule shall prohibit a lawyer from placing a small amount of the lawyer's funds into a trust account for the sole purpose of defraying bank charges that may be made against that account.* 

- 
- 
- 

## **[In Re Mance](https://casetext.com/case/in-re-mance-5)**

# **980 A.2d 1196 (D.C. 2009)** • **A flat fee is now an advance fee when it is paid before**

- **work begins**
- **Rule 1.15(e) applies - it must be entrusted**
- **Flat fees go into the IOLTA Trust Account**
- **The fee agreement determines how and when you earn the fee**
- **A lawyer cannot earn a fee for doing nothing.** *In re Sather,* **3 P.3d at 414**

# When does a flat fee go into the operating account?

- When the work is done and the fee is earned.
- If a flat fee is paid after the work is performed, it goes into the operating account.

# **Availability - What's that?**

- **Flat fee for work is not an** *engagement retainer* (classic definition)
- **Engagement retainer refers to availability, if required**
- **Flat fee for a task-based matter covers all the work to be done**
- **LEO 355 - Flat Fees & Trust Accounts**
- **Availability gigs are rare and unique**

## Rule 1.15(e) informed consent - what is needed?

- **Flat fees normally are entrusted**
- **Un-entrusted fee will be treated as the lawyer's property**
- **Lawyer must work for the fee to keep it**
- **Lawyer must explain the benefit or service**
- **Lawyer must refund any fee not earned**
- **Fee is subject to the lawyer's creditors**

*What is the message sent by this?*

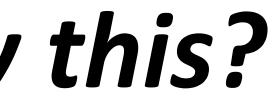

## **[IN RE KENNETH A. MARTIN](https://law.justia.com/cases/district-of-columbia/court-of-appeals/2014/amended-1.html) NO. 11-BG-775 DCCA February 13, 2014**

- **If a client,** *with reasonable promptness,* **disputes a lawyer's fee after it has been withdrawn from the trust account, the lawyer must return the disputed sum to the trust account;**
- **Unearned fees that must be returned to the client under Rule 1.16(d) include an arbitration award in favor of the client.**

## **Be alert for the scam**

- **It's very sophisticated now;**
- **It involves a check to deposit in your trust account and fees for you;**
- **The scammer will want funds wired;**
- **Wait for the check to clear. That is the only way to know if it is a fake check.**
- **And use a unique procedure under the UCC for added protection.**

# **And if you want to be safe . . .**

- **Ask the bank to send the check for "collection" (UCC 4-501);**
- **Allows for positive confirmation the check has been paid before any funds are disbursed.**

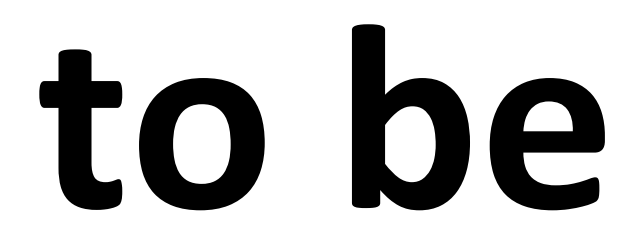

# **Ethics help . . .**

- **From the DC Bar, it is free & confidential;**
- **Hope Todd, Saul Singer, Nakia Matthews & Erika Stillabower;**
- **202-737-4700 ext <sup>1010</sup>**
- **[ethics@dcbar.org](mailto:ethics@dcbar.org)**

# **Practice Management**

## Dan Mills / 202-780-2762 dmills@dcbar.org

- 
- 
- 
- 
- 
- 
- 
- 
- 
- -
- 
- - -
		-
- 
- 
- 
- - -
- 
- 
- 
- 
- -
- 
- -
	-
	-
	-
- 
- 
- 
- -
- 
- 
- 
- 
- 
- 
- 
- 
- 
- 
- 
- 
- 
- 
- 
- 
- 
- 
- 
- 
- 
- 
- 
- 
- 
- 
- 
- 
- 
- 
- 
- 
- -
- 
- 
- 
- -
	-

## October 30 session

**In the business plan template, draft your firm's Mission Statement, the General Firm Description & create a concept map of your strengths & weaknesses as a small firm lawyer. (page five of the Business Plan template)**

> **Explore [Zwillgen](https://www.zwillgen.com/) [NakiaGrayLegal](http://www.nakiagray.com/)**

**[Potomac Law Group](http://www.potomaclaw.com/)**

- 
- 
- 
- 

# **Resources from the DC Bar**

**[Free and confidential ethics guidance](https://www.dcbar.org/for-lawyers/legal-ethics)**

**[Help with business issues from the Practice Management](https://www.dcbar.org/for-lawyers/practice-management-advisory-service) Advisory Service**

**[Help with stress, addiction & personal issues from the](https://www.dcbar.org/for-lawyers/lawyer-assistance-program) Lawyer Assistance Program**

**[Fee dispute resolution with the Attorney Client Arbitration](https://www.dcbar.org/For-the-Public/Resolve-Attorney-Problems/Fee-Dispute-Program)  Board**